MARIA MYLENA OLIVEIRA DA CRUZ

# **ESTIMATIVA DAS TAXAS DE MORTALIDADE E DA CONTRIBUIÇÃO DE CARCAÇAS DO ZOOPLÂNCTON EM SEIS SISTEMAS ESTUARINOS DO NORDESTE DO BRASIL**

Recife

2022

## MARIA MYLENA OLIVEIRA DA CRUZ

# **ESTIMATIVA DAS TAXAS DE MORTALIDADE E DA CONTRIBUIÇÃO DE CARCAÇAS DO ZOOPLÂNCTON EM SEIS SISTEMAS ESTUARINOS DO NORDESTE DO BRASIL**

Dissertação apresentada ao Programa de Pós-Graduação em Biodiversidade da Universidade Federal Rural de Pernambuco, como requisito para obtenção do título de mestra em Biodiversidade.

Orientador: Dr. Mauro de Melo Júnior Coorientadora: Dr.ª Simone Maria de Albuquerque Lira

Dados Internacionais de Catalogação na Publicação Universidade Federal Rural de Pernambuco Sistema Integrado de Bibliotecas Gerada automaticamente, mediante os dados fornecidos pelo(a) autor(a)

C957e Cruz, Maria Mylena Oliveira da

 Estimativa das taxas de mortalidade e da contribuição de carcaças do zooplâncton em seis sistemas estuarinos do Nordeste do Brasil / Maria Mylena Oliveira da Cruz. - 2022. 52 f. : il.

 Orientador: Mauro de Melo Junior. Coorientadora: Simone Maria de Albuquerque Lira. Inclui referências e anexo(s).

 Dissertação (Mestrado) - Universidade Federal Rural de Pernambuco, Programa de Pós-Graduação em Biodiversidade, Recife, 2022.

 1. Estuários. 2. vermelho neutro. 3. copépodes. I. Junior, Mauro de Melo, orient. II. Lira, Simone Maria de Albuquerque, coorient. III. Título

CDD 333.95

# **ESTIMATIVA DAS TAXAS DE MORTALIDADE E DA CONTRIBUIÇÃO DE CARCAÇAS DO ZOOPLÂNCTON EM SEIS SISTEMAS ESTUARINOS DO NORDESTE DO BRASIL**

Dissertação apresentada em 21 de fevereiro de 2022

## **BANCA EXAMINADORA**

Dr. Mauro de Melo Júnior (UFRPE) - Presidente

Dra. Catarina da Rocha Marcolin (UFSB) - Titular

Dr. Pedro Augusto Mendes de Castro Melo (UFPE) - Titular

Dra. Paula Braga Gomes (UFRPE) - Suplente

Dra. Gabriela Guerra Araújo Abrantes de Figueiredo (UFPE) - Suplente

Dedico este trabalho a todas as mulheres da minha família, em especial as que me antecederam. Suas lutas me deram força e inspiração para chegar até aqui.

O que é que é Aluvião que cai de pé, corre no chão H2O é ouro em pó No ponto futuro o doce e o sal vão se misturar

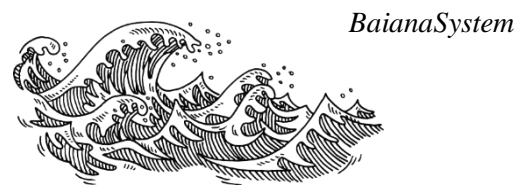

v

#### **AGRADECIMENTOS**

 Agradeço a minha madrinha Nossa Senhora da Conceição e a Iemanjá por toda proteção durante as coletas. A minha mãe e meu pai por sempre me apoiarem nas minhas escolhas, pelos conselhos e pelos abraços ao voltar pra casa. A minha gata Monalisa, que sempre foi carinhosa nos momentos que eu precisava. A minha namorada e amiga Luísa, que sempre esteve disposta a me ajudar e me acalmar nas crises de ansiedade.

 Ao professor Mauro, por todos ensinamentos, apoio e oportunidades desde o meu PIBIC. Obrigada pela paciência de sempre em me ajudar a resolver os problemas relacionados a minha pesquisa. A Simone, amiga e orientadora, que sempre me ajudou e apoiou desde o início, me ajudando a estudar para as provas do mestrado e se dispondo sempre a me ajudar a fazer e corrigir os projetos comigo. A participação de vocês foi essencial pra que eu chegasse até aqui. A Universidade Federal Rural de Pernambuco (UFRPE), que foi minha casa desde a graduação e a quem eu tenho muito carinho.

 Aos colegas de laboratório, em especial aos que me ajudaram nessa jornada de coletas (que foram muitas), Jessyca, Cynthia, Vitória, André, Marcos e Alef. As minhas amigas (As 6), em especial a Deborah e Karine, que estiveram mais próximas de mim durante esse período. Ao professor Pedro Melo e ao LABFITO -UFPE, que me deu suporte nas idas a Tamandaré e em outros processos durante esse trabalho.

 A Fundação de Amparo à Ciência e Tecnologia de Pernambuco (FACEPE), pela concessão da bolsa (PBPG-0713- 1.08/20), ao Programa de Pós Graduação em Biodiversidade (PPGBio), ao Programa Pesquisa em Movimento, da Pró-reitoria de Pesquisa e Pós-graduação, a Coordenação de Aperfeiçoamento de Pessoal de Nível Superior através da verba PROAP 2021, ao Programa de Pesquisa Ecológica de Longa Duração Tamandaré, e ao Centro Nacional de Pesquisa e Conservação da Biodiversidade Marinha Do Nordeste (CEPENE).

Muito obrigada!

Tabela 1: Latitude, longitude, classificação do ecossistema, principal caracterização do ambiente e principais categorias de antropização das áreas de estudo........................................................................................................................................23 Tabela 2. Média e desvio padrão (±) das variáveis mensuradas nos seis sistemas estuarinos (Nordeste do Brasil) durante o período de estudo.....................................................................27 Tabela 3. Composição, frequência de ocorrência (%), abundância relativa e densidade média (ind. m-3) da fauna planctônica dos seis sistemas estuarinos (Nordeste do Brasil......................28 Tabela 4. Testes pareados (pair-wise tests) da PERMANOVA da porcentagem de carcaças de Copepodes adultos entre seis sistemas estuarinos do Nordeste do Brasil. Valores de p significativos (p < 0,05) em negrito. MC: com permutação de Monte Carlo…………....……..32 Tabela 5. Testes pareados (pair-wise tests) da PERMANOVA da taxa de mortalidade por dia<sup>-1</sup> Copepodes adultos entre seis sistemas estuarinos do Nordeste do Brasil. Valores de p significativos (p < 0,05) em negrito. MC: com permutação de Monte Carlo……………………………………………………………………………………….….33 Tabela 6. Diferença entre os ambientes em relação a densidade total do zooplâncton (ind. m-3) e densidade dos copépodes vivos (ind. m-3) (Dunn's post hoc, p<0,05) ...................................................................................................................................................34

## LISTA DE FIGURAS

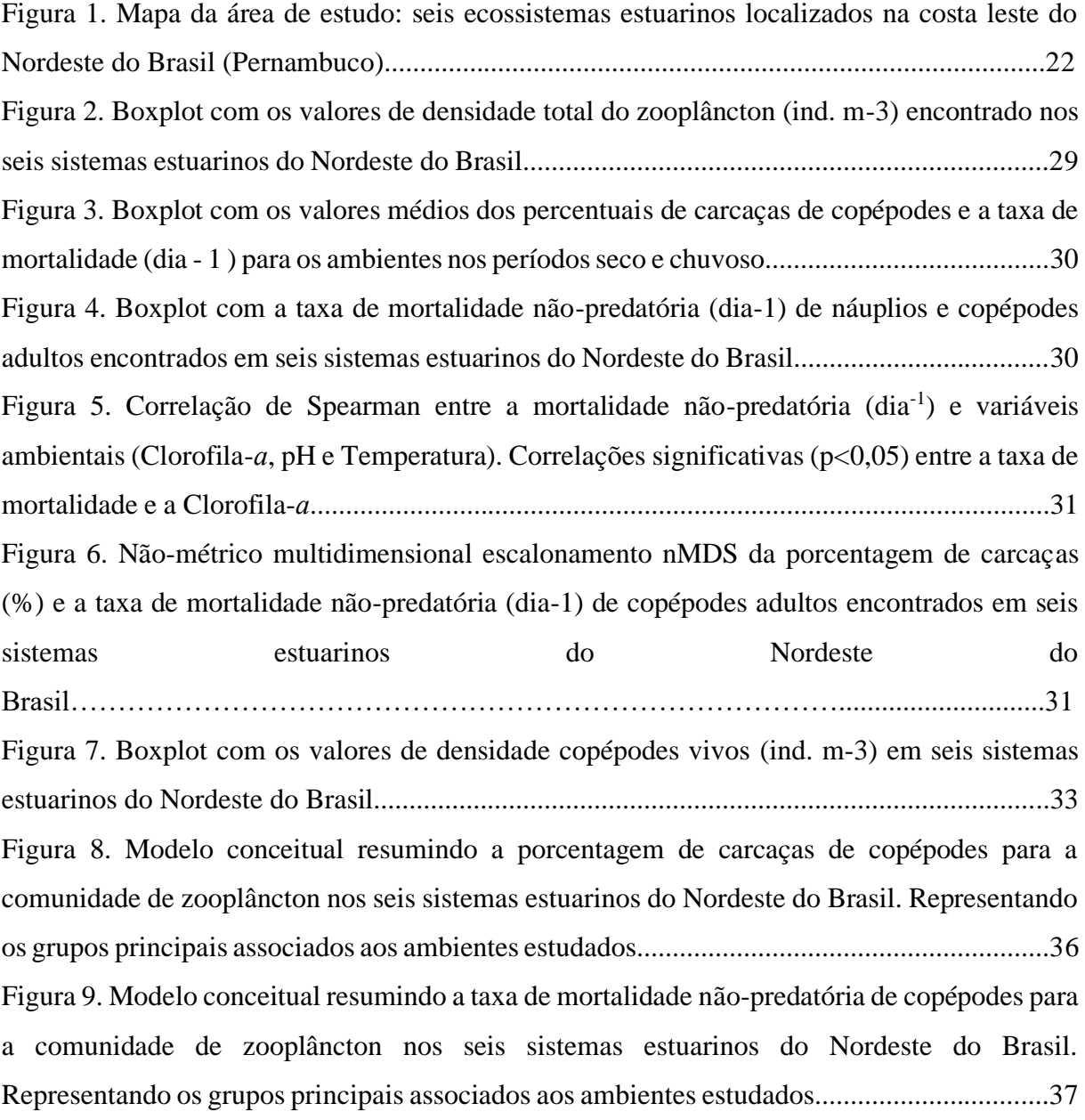

# **SUMÁRIO**

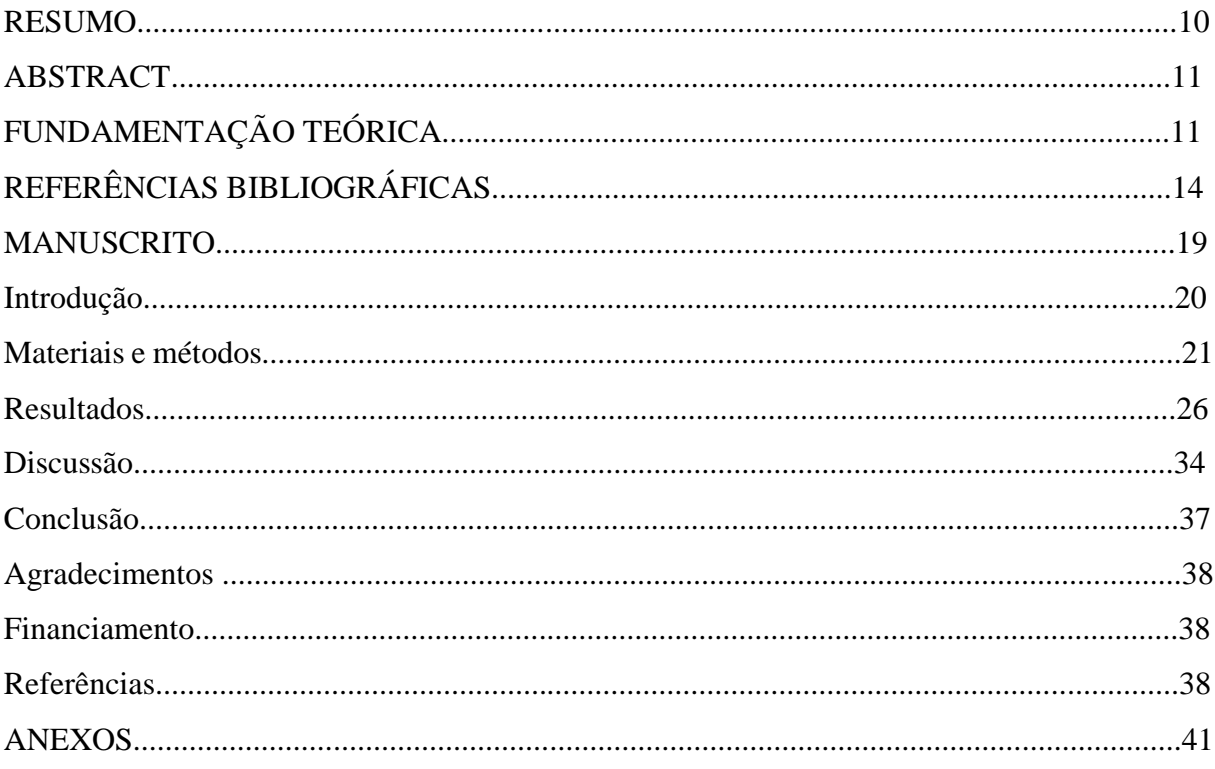

#### RESUMO

Para compreender o papel ecológico do zooplâncton no ecossistema é preciso estudar também a participação de mortos e a taxa mortalidade desses organismos, sendo bastante difícil o registro dessas informações a partir dos métodos tradicionais de estudo. A mortalidade não predatória tem como principais fatores o envelhecimento natural, doenças, poluição e estresse físico-químico no ambiente em que vivem. Esse estudo buscou avaliar e caracterizar as taxas de mortalidade não-predatória e a contribuição de carcaças da comunidade zooplanctônica em ecossistemas estuarinos tropicais com diferentes graus de urbanização, considerando as seguintes hipóteses: i. diferentes estuários inseridos em uma mesma região tropical contribuem com distintos percentuais de carcaças de zooplâncton, variando espacialmente; ii. estuários inseridos em grandes centros urbanos apresentam maiores taxas de mortalidade não-predatória, assumindo maior grau de poluição doméstica. O estudo foi realizado em seis sistemas estuarinos na costa leste do Nordeste do Brasil. As amostras foram coletadas entre os meses de novembro/2020 e setembro de 2021, sempre no horário diurno (entre 9 e 12h) e na maré vazante de sizígia. Foram encontrados 46 táxons, sendo 12 espécies de copépodes. Os náuplios de Oithonidae e a espécie *Oithona oswaldocruzi* foram os organismos mais frequentes (35,7%). A densidade média do zooplâncton considerando todos os sistemas estudados foi de 6.900,99 (± 8.674,87) ind. m<sup>-3</sup>, enquanto a de copépodes vivos foi de 124,501 ind. M<sup>-3</sup>. O percentual médio de carcaças de copépodes foi de 51,34% com os valores variando de 4 a 100% e a taxa de mortalidade média foi de  $0,113$  dia<sup>-1</sup> ( $\pm 0,070$  dia<sup>-1</sup>, CV: 62,4%), com os valores mínimos de  $0.016$  d<sup>-1</sup> e máximo de  $0.273$  d<sup>-1</sup>, sendo as famílias Paracalanidae  $(0.545$  dia<sup>-1</sup> $\pm$  0.255; CV: 47%) e Oithonidae  $(0,119 \pm 0,061 \, \text{d}^{-1};$  CV: 51,7%) as apresentarem os maiores valores. A média de dias para decomposição das carcaças foi de 4,7 dias. O presente estudo mostrou que os estuários podem suprir a teia alimentar estuarina com uma parcela significativa de carcaças de copépodes planctônicos na região do Atlântico tropical (Nordeste do Brasil), e essa contribuição pode variar em termos de famílias e ambiente. Diferenciar os organismos em termos de indivíduos vivos e mortos pode contribuir com um maior entendimento de como os copépodes planctônicos realmente participam das teias tróficas marinhas, que quase sempre é relacionada erroneamente apenas a rota das cadeias tróficas clássicas.

**Palavra-chave:** Estuários; vermelho neutro; copépodes**.**

#### ABSTRACT

To understand the ecological role of zooplankton in the environment, it is also necessary to study the participation of dead and the mortality rate of these organisms, being very difficult to obtain information from traditional methods of study. Prehistoric factors do not have as main factors natural aging, conditional diseases and physical-chemical stress in the non-environment in which they live. This study sought to evaluate and characterize non-predatory mortality rates and the contribution of carcasses from the zooplankton community in tropical estuarine ecosystems with different degrees of urbanization, considering the following hypotheses. different tropical regions within the same tropical region with different percentages of carcasses, varying spatially; ii. estuaries embedded in large urban mortality rates, unanticipated higher degrees of large domestic rates. The study was carried out in six estuarine systems on the east coast of northeastern Brazil. Samples were collected between November 2020 and September 2021, always during the daytime (between 9 am and 12 pm) and during the ebb tide of syzygy. A total of 46 taxa were found, 12 of which were copepod species. The Oithonidae nauplii and the species Oithona oswaldocruzi were the most frequent organisms (35.7%). The mean density of zooplankton considering all the systems studied was  $6,900.99 \ (\pm 8,674.87)$  ind. m-3, while that of live copepods was 124,501 ind. M-3. The average percentage of copepod carcasses was 51.34% with values ranging from 4 to 100% and the average mortality rate was 0.113 day-1 ( $\pm$  0.070 day-1, CV: 62.4%), with the minimum values of 0.016 d-1 and maximum of 0.273 d-1, being the families Paracalanidae  $(0.545 \text{ day-1} \pm 0.255; CV: 47\%)$  and Oithonidae  $(0.119 \pm 0.061$  d-1; CV: 51.7%) have the highest values. The average number of days for carcass decomposition was 4.7 days. The present study showed that estuaries can supply the estuarine food web with a significant portion of planktonic copepod carcasses in the tropical Atlantic region (Northeast Brazil), and this contribution may vary in terms of families and environment. Differentiating organisms in terms of living and dead individuals can contribute to a greater understanding of how planktonic copepods actually participate in marine food webs, which is almost always erroneously related only to the route of classical food chains.

Keywords: Estuaries; neutral red; copepods.

#### **1. Fundamentação teórica**

Estuários são ambientes costeiros semifechados que possuem ligação com a água do mar, no qual essa se dilui com a água doce drenada do ambiente terrestre (Cameron e Pritchard, 1963). Fairbridge (1980) considera que "Um estuário é uma reentrância de mar num vale fluvial, estendendo-se até o limite da propagação da maré dinâmica, e divisível em três setores: o baixo estuário, ou zona marítima, com ligação aberta com o mar; o estuário médio, onde ocorre mistura intensa de água doce e salgada; o estuário superior ou fluviomarítimo, com água doce, mas sujeito à influência da maré dinâmica". A ligação permanente com o mar permite que a maré e a entrada de água salgada se propaguem. A diluição dos dois tipos de água é responsável pelos gradientes de salinidade que influenciam nas características químicas, físicas e bióticas únicas desses ambientes (Silva, 2000).

São ambientes complexos que sofrem com a pressão antrópica dos centros urbanos e desempenham importante papel social, econômico e biológico, servindo de fonte para abastecimento de água, pesca artesanal, aquicultura e são biologicamente mais produtivos que oceanos e rios devido ao maior aporte de nutrientes e de matéria orgânica (Miranda et al., 2002; Santos e Nolasco, 2017; Nascimento et al., 2020). Sua alta produtividade se dá pela mistura vertical, turbulência gerada pelo encontro dos dois tipos de água e dos nutrientes que são levados pela água doce e que se mantém na coluna d'água, tornando disponível uma maior quantidade de fósforo e outros nutrientes para a flora e servindo de abrigo para várias espécies da fauna em sua forma juvenil ou durante todo seu ciclo de vida (Leão et al. 2008).

A comunidade zooplanctônica estuarina é composta de representantes de diversos filos: Protozoa, Arthropoda, Annelida, Rotifera, Cnidaria e Nematoda. A diversidade e a frequência de cada grupo variam de acordo com o ambiente, estação, maré e o ano. Eskinazi-Sant'Anna e Tundisi (1996), em um estudo no estuário do Pina, observou como grupo mais representativo os Copépodes, tendo uma contribuição maior do holoplâncton no período seco (*Eucalanuspileatus),* enquanto que no período chuvoso, o meroplâncton (náuplio de cirripédia) representou cerca de 50.80% do zooplâncton total. Santos (2008) teve resultados semelhantes em trabalho realizado no mesmo ambiente, o grupo mais abundante para o período chuvoso também foi o Cirripédia, mas no período seco os maiores valores foram de náuplios e larvas de Brachyura.

O zooplâncton é um importantíssimo elo na teia trófica, pois ao alimentar-se de bactérias, ciliados, microalgas e servir de alimento para larvas de peixes e vários outros

organismos, transferem a energia dos produtores primários para os níveis mais elevados (Omorie Ikeda, 1984; Calbet e Saiz, 2005; Silva et al., 2017). Possuem uma ampla diversidade de formas e funções no ecossistema, é composto por seres heterótrofos ou mixotróficos, com uma grande diversidade de relações tróficas (Sieburth et al., 1978; Landry&Calbet, 2004; Caron e Hutchins, 2013).

A biomassa, estrutura e abundância dos grupos zooplanctônicos podem sofrer flutuações devido a processos físicos como níveis e amplitude da maré, correntes, temperatura, e também por processos biológicos, como a pressão da predação pelo mesozooplâncton e macrozooplâncton (mortalidade predatória) (Porter et al., 1985; Stoecker&Govoni, 1984; Kimmerer et al., 2018; Seregin&Povova, 2019) A mortalidade do zooplâncton também pode ter causa não predatória, como por envelhecimento natural, doenças, parasitismo e estresse físico-químico no ambiente em que vivem. Esses fatores são fortemente variáveis e mais difíceis de se estimar quantitativamente (Silva, 2007; Tang et al., 2014; Kimmerer et al., 2018; Silva et al., 2020).

Para compreender o papel ecológico do zooplâncton no ecossistema é preciso estudar também a mortalidade desses organismos, que na maioria dos autores identifica como causa a predação, esquecendo-se da importância das carcaças ricas em carbono e nutrientes provenientes da mortalidade não predatória (Tang et al., 2014). Quando não diferenciamos os organismos vivos dos mortos, podemos superestimar a produção secundária e a quantidade de alimento que está disponível para o nível trófico superior (Tang et al., 2006).

A mortalidade não predatória pode ser facilmente estimada a partir da visualização de carcaças em amostras, onde essas podem ser diferenciadas das provenientes de mudas dos seus diferentes estágios de desenvolvimento (Di Capua e Mazzocchi, 2017). As carcaças geralmente são mais transparentes devido a perda de tecido, o exoesqueleto é visto quebrado e vazio ou faltando apêndices, diferenciando-se daqueles organismos que morreram durante o arrasto da rede, que mesmo tendo alguns apêndices danificados ainda apresenta boas condições, e de mudas recentes, que não apresentam nenhum resíduo de tecido e são encontradas inteiras (Harding et al., 1973; Genin et al., 1995; Haury et al., 1995; Frangoulis et al., 2004).

Ainda são escassos os estudos que quantificam carcaças, principalmente relacionandoas à mortalidade não predatória dos copépodes em ambientes estuarinos (p.ex. Elliot et al.,2010; Martínez et al., 2014; Jyothibabu et al., 2016) (Hirst e Kiørboe, 2002). A morte não predatória, ao gerar carcaças que podem ser comidas ou afundar no ambiente aquático, contribuem para o

fluxo vertical da matéria orgânica ou com o ciclo de nutrientes, ao se decompor (Gentleman e Head, 2017), e pode ter diferentes causas como (Tang et al., 2014): senescência ou fisiológica; aumento da temperatura da água; ventos, ondas e correntes; toxicidade; turbulência; parasitismo; qualidade e quantidade de alimento.

A técnica utilizada para diferenciar os tipos de carcaças quanto ao estágio de vida (vivo e morto) durante a coleta é através da utilização do corante Vermelho Neutro e foi desenvolvida por Dressel et al. (1972). Essa técnica possibilita a análise da mortalidade, corando de vermelho os organismos vivos na hora da coleta, possibilitando a diferenciação de organismos vivos e mortos do zooplâncton. Esse método foi melhorado por Elliott e Tang (2009), visando facilitar a aplicação desse método *in situ*.

No Brasil, cerca de 60% das cidades crescem próximas a estuários, resultado da rica biodiversidade que os mesmos apresentam (Silva et al., 2011). Os ambientes aqui estudados possuem variados impactos e importância social e econômica para o estado de Pernambuco, Nordeste do Brasil. Desta forma fez-se necessário a realização de um estudo que busque descrever os padrões temporais e espaciais da mortalidade não predatória do zooplâncton, esperando-se entender as suas principais fontes e seu impactos nos ecossistemas, considerando as seguintes hipóteses: i) diferentes estuários inseridos em uma mesma região tropical contribuem com distintos percentuais de carcaças de zooplâncton, variando espacial e temporalmente; ii) estuários inseridos em grandes centros urbanos apresentam maiores taxas de mortalidade não-predatória, assumindo maior grau de poluição doméstica.

#### **Referências bibliográficas**

- Avila TR, Pedrozo CS, Bersano JGF (2009) Temporal variationofthezooplanktonfrom Tramandaí Beach, RS, southernBrazil, withemphasisonCopepoda. Iheringia - Ser Zool 99:18–26. https://doi.org/10.1590/s0073-47212009000100003
- Barreto TMSP, Neto FFP, Neumann-Leitão S (2007) Microzooplâncton Como Ferramenta De Avaliação Ambiental No Estuário De Barra Das Jangadas - PE. In: Congresso de Ecologia do Brasil, VIII, Caxambu, Anais.
- Brasil. Agência Estadual de Meio Ambiente e Recursos Hídricos (2001) Diagnóstico Sócioambiental do Litoral Norte. Recife, Companhia Pernambucana de Controle da Poluição Ambiental e de Administração de Recursos Hídricos, 254p.
- Calbet A, Ladry MR (2004) Phytoplanktongrowth, microzooplanktongrazing, andcarboncycling in marine systems
- Calbet A, Saiz E (2005) The ciliate-copepod link in marine ecosystems. AquatMicrobEcol 38:157–167. https://doi.org/10.3354/ame038157
- Cameron WN, Pritchard DW (1963) Estuaries. ln: Goldberg, E. D.; McCave, I. N.; O'Brien, 1 1 & Steele, lH. eds. The Sea. New York, John Wiley& Sons. p. 306-324
- Caron DA, Hutchins DA (2013) The effectsofchangingclimateonmicrozooplanktongrazingandcommunitystructure: Drivers, predictionsandknowledge gaps. J Plankton Res 35:235–252. https://doi.org/10.1093/plankt/fbs091
- Conceição LR, De Souza CS, Mafalda Junior PDO (2017) Comunidade zooplanctônica da plataforma continental de Salvador, Bahia. Arq Ciências do Mar 50:94. https://doi.org/10.32360/acmar.v50i1.18825
- Di Capua I, Mazzocchi MG (2017) Non-predatorymortality in Mediterraneancoastalcopepods. Mar Biol164:. https://doi.org/10.1007/s00227-017-3212-z
- Dressel DM, Heinle DR, Grote MC (1972) Vital stainingtosortdeadandlivecopepods. ChesapSci 13:156–159
- Dubovskaya, O. P. (2009) Non-predatorymortalityofthecrustaceanzooplankton, and its possible causes (a review). Zh. Obshch. Biol., 70, 168–192 (in Russian).
- Elliott DT, Tang KW (2009) Simplestainingmethod for differentiatingliveanddead marine zooplankton in field samples. LimnolOceanogrMethods 7:585–594. <https://doi.org/10.4319/lom.2009.7.585>

Elliott CHKT (2010) Dead in thewater: thefateofcopepod carcasses in the York River estuary, Virginia. LimnolOceanogr 55:1821–1834. https://doi.org/10.4319/lo.2010.55.5.1821.

- Elliott, D. T. and Tang, K. W. (2011) Influenceofcarcassabundanceonestimatesofmortalityand assessment ofpopulation dynamics in Acartia tonsa. Mar. Ecol. Prog. Ser., 427, 1–12.
- Eskinazi-Sant'Anna EM, Tundisi JG (1996) Zooplâncton do estuário do Pina (Recife-Pernambuco- Brasil): composição e distribuição temporal. RevBrasOceanogr 44:23–33. https://doi.org/10.1590/s1413-77391996000100003
- Farrapeira CMR, Ramos CAC, Barbosa DF, Melo AVOM, Pinto SL, Verçosa MM, Oliveira DAS, Francisco JÁ (2009) Zonación vertical de la macrofauna de sustratos sólidos delestuariodel Río Massangana, Bahía de Suape – Pernambuco, Brasil. Biota Neotrop., v. 9, n. 1, p. 1-14
- Frangoulis C, Christou ED, Hecq JH (2004) Comparisonof marine copepodoutfluxes: nature rate, fateand role in thecarbonandnitrogencycles.Adv Mar Biol 47: 253–309
- Genin A, Gal G, Haury L (1995) Copepod carcasses in the ocean. II. Near coral reefs. Marine EcologyProgress Series, 123,65–71
- Gentleman WC, Head EJH (2017) Considering non-predatory death in theestimationofcopepodearlylifestagemortalityandsurvivorship. J Plankton Res 39:92–110. https://doi.org/10.1093/plankt/fbw075
- Harding GCH (1973) Decompositionof marine copepods. LimnolOceanogr 18:670–673
- Haeckel, E. 1890. Planktonicstudies: a comparativeinvestigationoftheimportanceandconstitutionofthepelagic fauna and flora. Jena. Z. 25 (Engl. transl. 1892, Rep U.S. Commnr. FishFish., 1889-91, pp. 565-641)
- Hirst AG, Kiørboe T (2002) Mortalityofmarineplanktonic cope- pods: global rates andpatterns. Mar. Ecol. Prog. Ser., 230,195–209
- Jorge Filho S, Neumann-Leitão S, Silva TODA, Melo Júnior M (2014) Planktonicrotifersfrom a tropical estuaryunder high marine influence (Passos River, PE, Brazil). TropOceanogr 42 https://doi.org/10.5914/tropocean.v42i3.5770
- Jyothibabu R, Jagadeesan L, Lallu KR (2016) Carcaças de copépodes em um estuário tropical durante diferentes configurações hidrográficas. *EnvironMonitAssess*188,559 https://doi.org/10.1007/s10661-016-5572-0

Kimmerer WJ, Gross ES, Slaughter AM, Durand JR (2019) Spatial Subsidies and Mortality

 of an EstuarineCopepodRevealedUsing a Box Model. EstuariesandCoasts 42:218–236. https://doi.org/10.1007/s12237-018-0436-1

- Landry MR**,** Calbet A **(**2004**)** Microzooplanktonproduction in theoceans. *ICES J. Mar. Sci.* 61:501–7
- Leão BM, Passavante JZDO, Silva-Cunha MDGG, Santiago MF (2008) Microphytoplanktonecologyofthe Igarassu River Estuary, Pernambuco State, Brazil. Acta Bot. Brasilica 22, 711–722. https://doi.org/10.1590/S0102-33062008000300009
- Magalhães GMO (2014) Produção de copepoda do plâncton em um estuário impactado no Nordeste brasileiro. Tese doutorado, Universidade Federal Rural de Pernambuco, Recife.
- Martínez M, Espinosa N, Calliari D (2014) Incidenceofdeadcopepodsandfactorsassociatedwith non- predatorymortality in the Río de la Plata estuary. J Plankton Res 36:265–270. https://doi.org/10.1093/plankt/fbt106
- Miranda LB, Castro MB, Kjerfve B (2002) Princípios de oceanografia física dos estuários. São Paulo: EDUSP, 414 p.
- Morales-Ramírez Á, Corrales-Ugalde M, Esquivel-Garrote O, et al (2018) Marine zooplanktonstudies in Costa Rica: A review and future perspectives. Rev. Biol. Trop. 66:S24–S41
- Nascimento RCM, Costa CR, Magarotto MG, et al (2020) Qualidade da água de três estuários tropicais expostos a diferentes níveis de urbanização. J Integr Coast ZoManag 20:169–178. https://doi.org/10.5894/RGCI-N284
- Neumann-Leitão S, Gusmão LMO, Nascimento-Vieira DA, Paranhos JDN (1994/1995) Zooplâncton da área estuarina do rio Formoso - PE. Trabalhos Oceanográficos 23: 55-64.
- Neumann-Leitão S, Gusmão LM, Silva T, Nascimento-Vieira DA, Silva AP (1999) Mesozooplanktonbiomassanddiversity in coastalandoceanicwaters off North-Eastern Brazil. Arch. Fish. Mar. Res. 47(2/3): 153-165
- Nybakken JW (1993) Marine Biology: anecological approach 3rd. ed. New York: Harper CollingCollege,
- OmoriM, Ikeda T (1984) Methods in marine zooplanktonecology. New York: John Wileyand Sons, 332p
- Porter KG, Sherr EG., Sherr BF, Pace M, Saunders RW (1985) Protozoa in planktonic food

webs. JournalofProtozoology. Japan, 32: 409-415

- Rodrigues MA, Agostini VO, Ozorio CP (2019) Short-term temporal variations in thezooplanktoncommunityofthe surf zone influencedbyestuarinedischarge. Reg Stud Mar Sci 29:100687. https://doi.org/10.1016/j.rsma.2019.100687
- Santos TG dos, Gusmão LM de O, Neumann-Leitão S (2009) Zooplâncton como indicador biológico da qualidade ambiental nos estuários dos rios Carrapicho e Botafogo, Itamaracá-PE. RevBras Enga Pesca 4:44–56
- Santos IS, Nolasco MJ ( 2017 ) Modelagem de fundo do estuário do Serinhaém Ba: Morfologia e Granulometria. Caderno de Geografia. , 27 ( 49 ) , pp. 247 - 263
- Seregin SA, Popova E V. (2019) Different-ScaleVariations in theAbundanceandSpeciesDiversityofMetazoanMicrozooplankton in theCoastal Zone ofthe Black Sea. WaterResour 46:769–779. https://doi.org/10.1134/S009780781905018X
- SieburthJMcN, Smetacek V, Lenz J (1978) Pelagicecosystemstructure: heterotrophiccompartmentsoftheplanktonandtheirrelationshiptoplanktonsizefractions. Limnol. Oceanogr., 23, 1256–1263
- Steiner AQ, Amaral FMD, Do Amaral JRDBC, et al (2015) Zonação de recifes emersos da Área de Proteção Ambiental Costa dos Corais, Nordeste do Brasil. Iheringia - Ser Zool 105:184–192. https://doi.org/10.1590/1678-476620151052184192
- Strickland JDH, Parsons, TR (1972) A pratical handbook of sea-wateranalysis. Bull. Fish. Res. Bd. Can. v. 167. p. 1-11.
- Silva, MC (2000) Estuário: critérios para uma classificação ambiental. Revista Brasileira de Recursos Hídricos, 5: 25-35.

90-05

- Tang KW, Gladyshev MI, Dubovskaya OP, et al (2014a) Zooplankton carcasses and nonpredatorymortality in freshwaterandinland sea environments. J. Plankton Res. 36:597–612
- Tang KW, Gladyshev MI, Dubovskaya OP, et al (2014b) REVIEW Zooplankton carcasses and non- predatorymortality in freshwaterandinland sea environmentsDownloadedfrom. J Plankt Res 36:597–612. https://doi.org/10.1093/plankt/fbu014

Tang KW, Gladyshev MI, Dubovskaya OP, et al (2014c) REVIEW Zooplankton carcasses and

- non- predatorymortality in freshwaterandinland sea environments. J Plankt Res 36:597–612. https://doi.org/10.1093/plankt/fbu014
- Trégouboff G, Rose M (1957) Manuel de PlanctologieMediterranienne. Paris: Centre Nacional de laRecherche Scientifique
- Vila Nova FVP, Torres MFA. (2012) Avaliação ambiental em unidades de conservação: estuário do rio Maracaípe, Ipojuca-PE, Brasil. Revista de Geografia, 29(1), 199-224.
- Zaroni M (2020) Zooplâncton como bioindicador da qualidade ambiental em dois estuários brasileiros: um levantamento bibliográfico. Dissertação de mestrado, Faculdade de Ciências da Universidade de Porto, Porto.

**Estimativa das taxas de mortalidade e da contribuição de carcaças do zooplâncton em seis sistemas estuarinos do Nordeste do Brasil**

Maria Mylena Oliveira da Cruz, Simone Maria de Albuquerque Lira, Mauro de Melo Júnior

A ser submetido à revista *Marine Environmental Research* (Qualis A2)

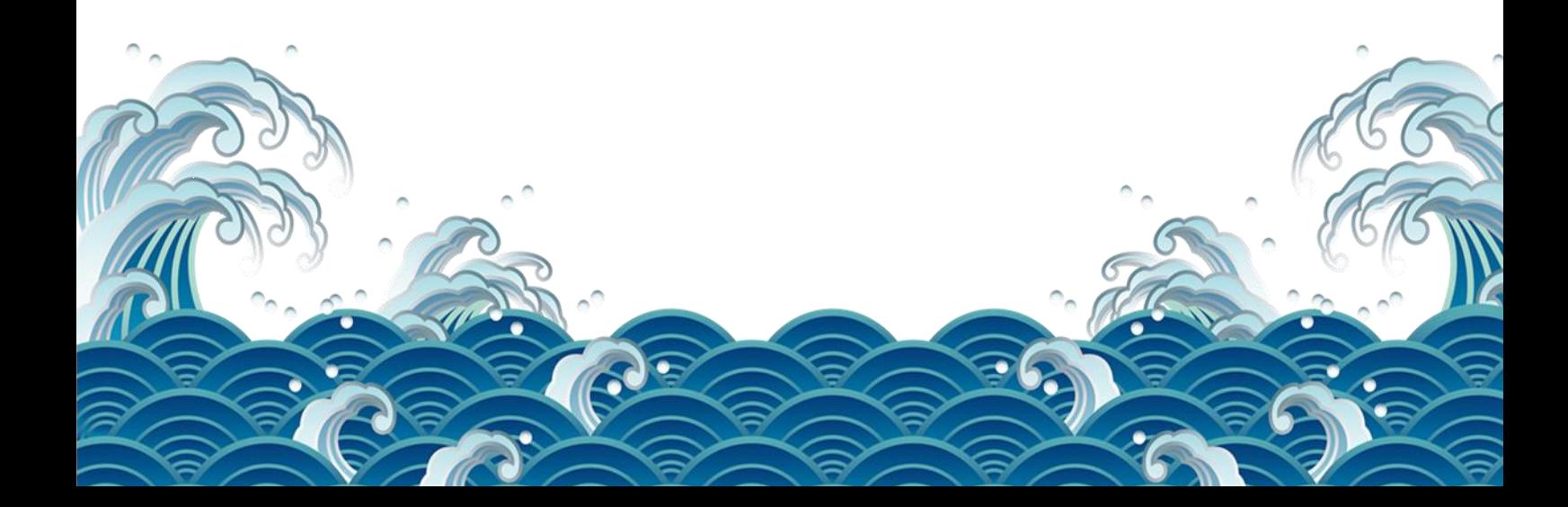

### **Introdução**

O sistema estuarino, devido a características hidrodinâmicas únicas, retenção de algas, plantas e nutrientes, é considerado mais produtivo do que as águas oceânicas e continentais (Elliot e McLusky, 2002). O grande aporte de nutrientes inorgânicos e de matéria orgânica proveniente de origem terrígena torna os estuários altamente produtivos, sendo considerado um berçário, habitat natural de vários animais e o local perfeito para construção de portos (Ketchum, 1983; Attrill, 2002; Miranda et al., 2002). Atributos esses que atraem a população humana que, com seu crescimento populacional e suas atividades, torna-os impactados, criando condições estressantes que podem afetar os ciclos biológicos, principalmente o dos organismos zooplanctônicos (Attrill, 2002; Nascimento et al., 2020).

Com seu importante papel nas teias alimentares, o zooplâncton contribui para a produção da energia e o fluxo de matéria nos ecossistemas (Telesh, 2004). Suas carcaças ricas em carbono e nutrientes geradas pela mortalidade não predatória podem ser consumidas na coluna d'água ou afundarem e se decompor, contribuindo para a regeneração dos nutrientes, para o fluxo vertical da matéria particulada e o fluxo do carbono, servindo também como fonte de nitrogênio e potássio para os produtores primários bentônicos, até mais do que as pelotas fecais (Frangoullis et al., 2011; Tang e Elliott 2014, Gentleman e Head, 2017).

 A mortalidade é um processo natural para todos os seres vivos, que pode afetar desde a dinâmica populacional de uma espécie, até mesmo a estrutura de uma comunidade inteira, seja em ecossistemas aquáticos ou terrestres (Di Capua e Mazzocch, 2017). As causas da mortalidade não predatória podem ser as mais variáveis possíveis, sendo as mais comuns: senescência, alimentação, estresse físico-químico e até mesmo poluição marinha (Pavlova e Melnikova, 2006a, 2006b, 2011; Tang et al., 2014). Estima-se que 25 a 33% da mortalidade dos copépodes marinhos estejam relacionadas com fatores não predatórios (Hirst e Kiørboe, 2002). Ignorar esse tipo de mortalidade pode levar os pesquisadores a interpretações incorretas sobre a dinâmica populacional desses grupos (Tang e Elliott, 2014; Silva et al. 2020, Diniz et al., 2021).

Entender como os fatores que influenciam a distribuição espacial e as variações na proporção de organismos mortos no ambiente podem fornecer informações sobre a dinâmica trófica, considerando as teias alimentares herbívora e detritívora, principalmente em estuários, ambientes dinâmicos (Martinez et al., 2013; Tang e Elliott 2014). Esse estudo buscou avaliar e caracterizar as taxas de mortalidade não predatória e a contribuição de carcaças da comunidade zooplanctônica em ecossistemas estuarinos tropicais, com diferentes graus de urbanização,

considerando as seguintes hipóteses: i: diferentes estuários inseridos em uma mesma região tropical contribuem com distintos percentuais de carcaças de zooplâncton, variando espacialmente; ii: estuários inseridos em grandes centros urbanos apresentam maiores taxas de mortalidade não-predatória, assumindo maior grau de poluição doméstica.

#### **Material e métodos**

## *Áreas de estudo*

O estudo foi realizado em seis ecossistemas estuarinos localizados na costa leste do Nordeste do Brasil: estuários do rio Capibaribe, rio Formoso rio Timbó, canal de Santa Cruz , baía de Suape e barra de Catuama (Figura 1, tabela 1). E que apresenta diferentes feições geológicas, da própria disponibilidade e porcentagem de cobertura vegetal de manguezal, assim como diferentes processos de urbanização e impactos ambientais (tabela 1)

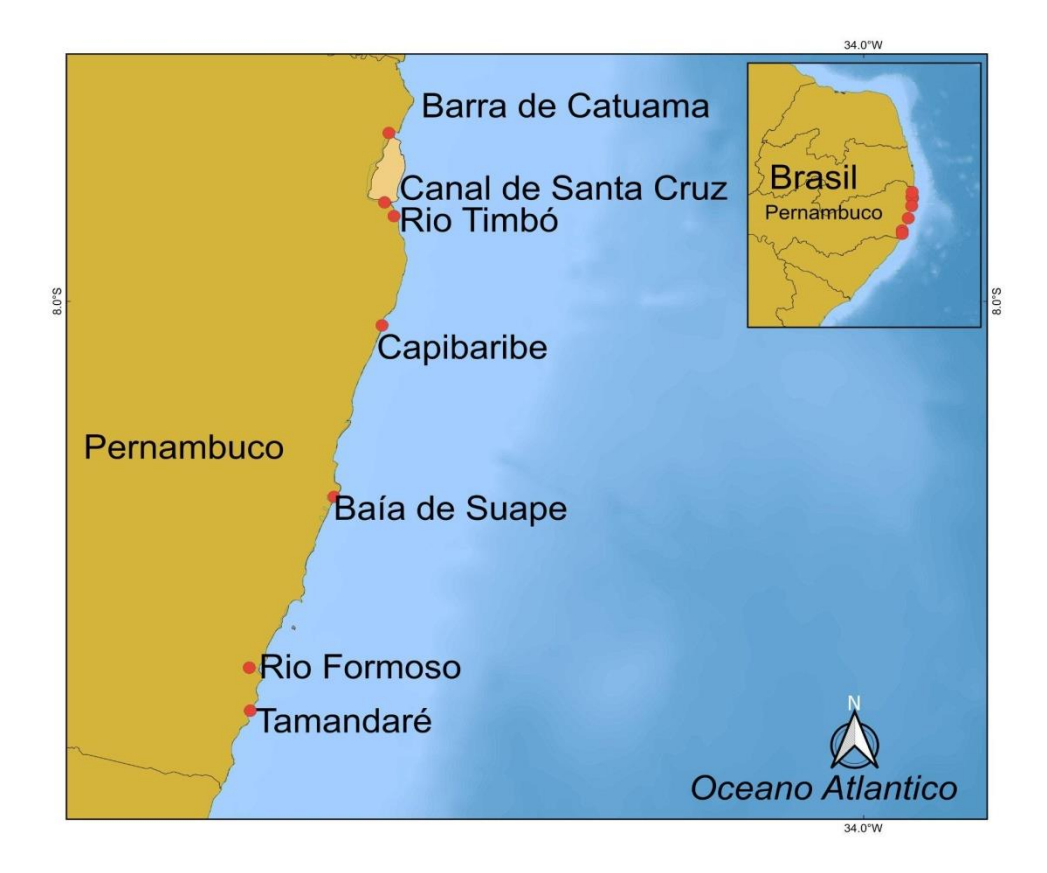

**Figura 1**. Mapa da área de estudo: seis ecossistemas estuarinos localizados na costa leste do Nordeste do Brasil (Pernambuco

 Os seis ambientes são classificados como Área de Proteção Ambiental (APA), mas ainda sofrem diferentes níveis de atividade antrópica, como, por exemplo, atividades turísticas, complexos portuários, lançamento de efluentes domésticos e industriais, e de resíduos sólidos (Farrapeira et al. 2009; Vila Nova & Torres 2012; Costa et al. 2015) (Tabela 1).

Tabela 1. Latitude, longitude, classificação do ecossistema, principal caracterização do ambiente e principais categorias de antropização das áreas de estudo.

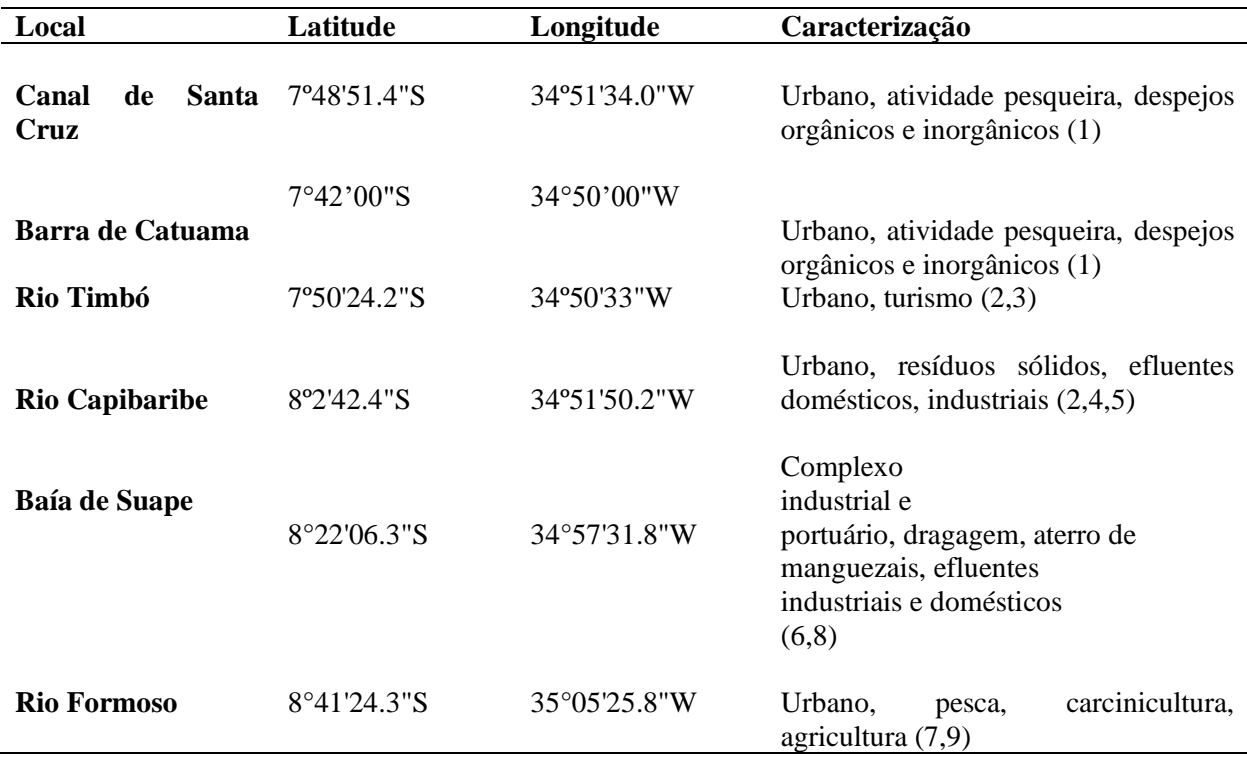

Referências: 1- Figueiredo et al. (2006); 2- Noronha et al. (2011); 3- Maciel et al. (2020); 4- Bezerra et al. (2017); 5- Brasil (2001); 6- Vila Nova & Torres, (2012); 7- Barros et al. (2010); 8- Barcellos et al. (2018); 9- Brasil (2009); Steiner et al.(2015).

#### *Coleta de dados*

#### *Variáveis ambientais*

As variáveis hidrológicas (temperatura, pH, oxigênio dissolvido, sólidos totais, turbidez, salinidade) foram mensuradas a partir de uma sonda Horiba U-52, em cada ponto de amostragem, em cada estuário.

Para a determinação da clorofila-*a*, as amostras de água (1 litro) foram coletadas na superfície de todos os pontos, filtradas (entre 100 e 400 ml) logo após a coleta em filtro de fibra

de vidro GF52/C de 0,45 μm, com o auxílio de uma bomba a vácuo e armazenadas no freezer. A extração do teor de clorofila- *ɑ* foi feita em solução de acetona 90%, por 18 horas e a 4°C. A análise foi feita através de um espectrofotômetro, seguindo a metodologia de Parson et al. (1984).

#### *Coleta de plâncton*

Foram realizadas duas campanhas para cada ambiente, que foram coletadas entre os meses de novembro/2020 e setembro de 2021, totalizando 42 amostras para cada estação, sendo 18 amostras fixas (análise de quali-quantitativa) e 18 amostras de vermelho neutro (estudo de mortalidade), que foram coletadas sempre no horário diurno (entre 9 e 12h) e na maré vazante de sizígia. As amostras dos organismos zooplanctônicos foram obtidas através da filtração da água, por arrastos simultâneos de duas redes de plâncton de 64 µm de abertura da malha, em três áreas de cada estuário: (i) externo, (ii) intermediário e (iii) interno.

As amostras para análise quali-quantitativas foram feitas através de arrastos com o uso de um fluxômetro acoplado a boca da rede, para estimar o volume filtrado, em arrastos de 3 minutos, na porção subsuperficial da coluna d'água e a uma velocidade de 1 nó, tendo as amostras sido fixadas em formol neutro a 4%. Nas amostras para caracterização e experimentação da mortalidade, foi colocado um copo cego na rede a fim de evitar a mortalidade dos organismos durante o arrasto.

Após cada arrasto, utilizou-se a técnica para estimar a mortalidade, com a adição de 1,5 ml da solução estoque de vermelho neutro a 1% em água deionizada, para cada 1000 ml de amostra de zooplâncton vivo (Dressel et al. 1972; Elliott & Tang 2009). Em seguida, as amostras foram acondicionadas em um vidro escuro e mantidas durante 15 min em um balde com água do ambiente, para manter a temperatura e evitar a mortalidade de animais durante essa etapa em campo. Posteriormente, as amostras foram concentradas em filtros finos de malha de nylon (45 µm) e enxaguadas delicadamente com água do mar filtrada para remover o excesso do corante, acondicionados em placas de Petri cobertas por papel alumínio, armazenadas em gelo e conduzidas ao laboratório, as quais estiveram mantidas em freezer até o processamento das mesmas (máximo de 90 dias após a coleta).

#### *Análise laboratorial*

A identificação e contagem dos grupos do zooplâncton das amostras quali-quantitativas foram realizadas sob estereomicroscópio e microscópio, com o auxílio de literatura

especializada: Boltovskoy (1981; 1999), Trégouboff e Rose (1957), Björnberg (1981). As amostras foram diluídas para um volume variável, de acordo com a concentração de organismos, homogeneizada e retirada três subamostras de 2ml que foram analisadas em câmara de Sedgewick-Rafter. Cada subamostra teve um número mínimo de 100 indivíduos contados, totalizando, no mínimo, 300 organismos por amostra. Os copépodes adultos foram identificados a nível de espécie e os náuplios e copepoditos iniciais, a nível de família. Os demais organismos foram classificados em grandes grupos (filo, classe, ordem).

Para o experimento de mortalidade, as amostras de vermelho neutro foram descongeladas e diluídas em água do mar filtrada e acidificadas para pH < 7, pela adição de 1 ml de HCl por amostra de 10 ml, para enaltecer a coloração do vermelho neutro nos animais (Elliott e Tang 2009). Os organismos foram classificados, segundo esses autores, em vivos (corados, vermelho intenso) e mortos (não corados, creme ou transparente). A contagem foi feita com o estereomicroscópio e microscópio com luz refletida e com o laboratório com pouca luz (para evitar a perda de coloração do material em análise), sendo contabilizados os 100 primeiros indivíduos de cada amostra e identificados a nível de família.

### *Experimento de decomposição de carcaças e taxa de mortalidade não predatória*

Em cada ambiente foi adicionado pelo menos um arrasto a mais, na estação ii (intermediária), no intuito de coletar copépodes vivos para realizar os experimentos de decomposição de carcaças. O zooplâncton coletado foi previamente processado e para cada série experimental (estuário/período sazonal) foram separados 20 organismos de famílias típicas dos três principais grupos de copépodes estuarinos da região: Cyclopoida (Oithonidae), Calanoida (Acartiidae) e Harpacticoida (Tachidiidae). Após essa triagem, os indivíduos foram colocados no freezer por 30 minutos, a -20°C, para serem mortos para a experimentação. Posteriormente, os organismos foram distribuídos em placas de cultura de 12 cavidades, incubados em água do mar filtrada em filtro de nitrato de celulose de 5,00 μm, em uma câmara de germinação, com temperatura variando de 25-27°C (simulando a temperatura ambiente no momento da coleta) e fotoperíodo de 12 horas, identificados com tempo inicial e local. O experimento foi observado diariamente e os organismos foram considerados decompostos ao atingirem o estágio avançado, com a maior parte dos tecidos tendo desaparecido, seguindo o estudo de Tang et al. (2006).

As taxas de mortalidade foram estimadas através da fórmula: *m*=*D*/ [*t* (1-*D*)], onde *D* é a fração de carcaças na amostra de vermelho neutro (copépodes mortos) e *t* é o tempo (dias) necessário para a decomposição completa, obtido através do experimento de decomposição (Tang et al., 2006). A combinação da técnica e do experimento permitem estimar a mortalidade não predatória, baseando-se nos dados de abundância de copépodes mortos e vivos obtidos durante o estudo de campo (Di Capua e Mazzocchi, 2017).Os dados gerados pelos experimentos de decomposição com as famílias modelos também foram utilizados para estimativa da taxa de mortalidade de outras famílias pertencentes às mesmas ordens (Cyclopoida, Calanoida e Harpacticoida).

## *Análises descritivas e estatística*

 A análise da estrutura da comunidade zooplanctônica foi feita baseando-se em cálculos de densidade total (método tradicional; ind. m-3), densidade de copepodes corrigida (considerando apenas os organismos vivos; ind. m-3), abundância relativa (%), percentual de mortos (carcaças) (%) e taxa de mortalidade não-predatória (dia<sup>-1</sup>).

As análises para comparação da taxa de mortalidade, percentual de mortos, densidade total e de copépodes vivos entre os estuários foram realizadas através do teste de Análise Permutacional de Variância (PERMANOVA) unidirecional. Testes a posteriori de Dunn foram realizados para saber quais ambientes par a par foram diferentes entre si.

A matriz de dissimilaridade foi usada para criar a ordenação de escala multidimensional não métrica (nMDS) (Clarke e Warwick, 2001). Uma PERMANOVA multivariada foi utilizada para detectar diferenças na estrutura da comunidade de acordo com a variabilidade espacial comparando as seis regiões estuarinas. Foi utilizada a matriz de similaridade e dissimilaridade de Bray-Curtis. Usamos os resíduos sob o modelo completo com 9.999 repetições (Anderson, 2001).

Para observar se ocorria relação entre a taxa de mortalidade não predatória por dia e taxa de carcaças, assim como da mortalidade com fatores ambientais, foram realizadas regressões lineares potencial, onde a primeira variável (taxa de mortalidade) foi tida como variável independente para todas as relações.

Os atributos biológicos foram log-transformados em (x+1) para melhorar a normalidade e homocedasticidade dos dados. As análises estatísticas foram feitas usando os softwares R (versão 3.2.2, R Core Team, 2015), utilizando a interface RStudio (versão 0.99.473, Equipe RStudio, 2015), Past 4 e Primer, seguindo os pressupostos de cada teste e considerando como significativo os valores de  $p < 0.05$ .

#### **Resultados**

#### *Caracterização ambienta*

A temperatura média dos ambientes durante o período de estudo foi de  $27.8 \pm 1.6$ °C, com o mínimo de 25°C, máximo de 29,6°C. Os valores de pH mantiveram-se entre 5,7 e 8,4, com média de 6,9 ± 0,7. A média do oxigênio dissolvido foi de 7,3 ± 4,9 mg. L<sup>-1</sup>, com o menor e o maior valor chegando a 1,4 mg.  $L^{-1}$  e 16,7 mg.  $L^{-1}$ , respectivamente. A salinidade média foi  $24,3 \pm 13,7$ , com mínimo de 0,2 e máximo de 34,9. Enquanto que, para sólidos totais dissolvidos, a média foi de 22,8  $\pm$  10,1 mg. L<sup>-1</sup>, mínimo de 1,9 mg. L<sup>-1</sup> e máximo de 31,8 mg.  $L^{-1}$ . A média da turbidez foi 18,3 NTU ( $\pm$  24,7 NTU), com os valores variando de 2,3 a 59,1 NTU, a Clorofila- *a* teve a média de 11,6 mg.m<sup>-3</sup> (± 9,6 mg.m<sup>-3</sup>) com mínimo e máximo de 1,5 mg.m<sup>-3</sup> e 43,5 mg.m<sup>-3</sup>, respectivamente. Considerando as variáveis ambientais analisadas observou-se altos valores de variação para turbidez (131,9%), Clorofila-*ɑ* (83,4%) e oxigênio dissolvido (64,4%), tendo os demais apresentado menos de 25% (Tabela 2).

**Tabela 2**. Média e desvio padrão (±) das variáveis mensuradas nos seis sistemas estuarinos (Nordeste do Brasil) durante o período de estudo.

|                                            | Rio Timbó       | Canal<br>de              | Barra<br>de    | Rio              | Rio                           | Suape          |
|--------------------------------------------|-----------------|--------------------------|----------------|------------------|-------------------------------|----------------|
|                                            |                 | Santa Cruz               | Catuama        | Capibaribe       | Formoso                       |                |
| Temperatura $(^{\circ}C)$                  | $29,46 \pm 0.2$ | $25 \pm 0$               | $29.0 \pm 0.2$ | $27.9 \pm 0.3$   | $28.4 \pm 0.2$                | $28.3 \pm 0.1$ |
| pH                                         | $7.5 \pm 0.1$   | $7.2 \pm 0.8$            | $7.4 \pm 1.2$  | $7.1 \pm 0.03$   | $6.4 \pm 0.6$                 | $7.0 \pm 0.8$  |
| Turbidez                                   | $3,5 \pm 1,1$   | $\overline{\phantom{a}}$ | $12,1 \pm 3,6$ | $59,1 \pm 37,9$  | $10.2 \pm 2.8$                | $11,3 \pm 3,2$ |
| Oxigênio<br>dissolvido                     | $6.0 \pm 1.3$   | $\overline{\phantom{a}}$ | $3.1 \pm 0.8$  | $2,2 \pm 1,1$    | $10.4 \pm 4.8$                | $6.1 \pm 1.1$  |
| $(mg, L^{-1})$                             |                 |                          |                |                  |                               |                |
| Sólidos<br>totais                          | $30.4 \pm 1.2$  | $\overline{\phantom{a}}$ | $30.9 \pm 0.7$ | $8.1 \pm 6.5$    | $26.4 \pm 5.4$                | $31.7 \pm 0.1$ |
| dissolvidos (mg. $L^1$ )                   |                 |                          |                |                  |                               |                |
| Salinidade                                 | $33,1 \pm 1,8$  |                          | $33.9 \pm 0.9$ | $0.8 \pm 0.6$    | $30.2 \pm 4.0$                | $34.8 \pm 0.1$ |
| Clorofila- $\alpha$ (mg. m <sup>-3</sup> ) | $25.1 \pm 3.3$  | $26.6 \pm 2.0$           | $7.7 \pm 1.0$  | $40,14 \pm 18,6$ | $36.0 \pm 13.0$ $3.2 \pm 2.0$ |                |

(-) A variável não pôde ser mensurada

#### *Estrutura da comunidade*

Foram registrados 46 táxons representantes dos seguintes filos: Foraminifera, Ciliophora (Tintinnina), Rotifera, Mollusca (Gastropoda e Bivalvia), Annelida (Polychaeta), Arthropoda (Amphipoda, Copepoda, Cirripedia e Decapoda), Chaetognatha, Appendiculariae Teleostei (ovos). Os copépodes foram o grande destaque do estudo, com 12 espécies pertencentes às famílias: Acartiidae, Cyclopidae, Corycaeidae, Ectinosomatidae, Oithonidae, Paracalanidae, Pseudodiaptomidae, Sapphirinidae, Tachidiidae e Temoridae (Tabela 3). Os náuplios de Oithonidae e a espécie *Oithona oswaldocruzi* foram os organismos mais frequentes (35,7%), seguido das espécies *Acartiia lillgeborgi* e *Euterpina acutifrons* com uma frequência de 33,3%, e, para os demais grupos, o de maior frequência foram os náuplios de Acartiidae e Cyclopidae (31%).

**Tabela 3.** Composição, frequência de ocorrência (%), abundância relativa e densidade média (ind. m-3) da fauna planctônica dos seis sistemas estuarinos (Nordeste do Brasil).

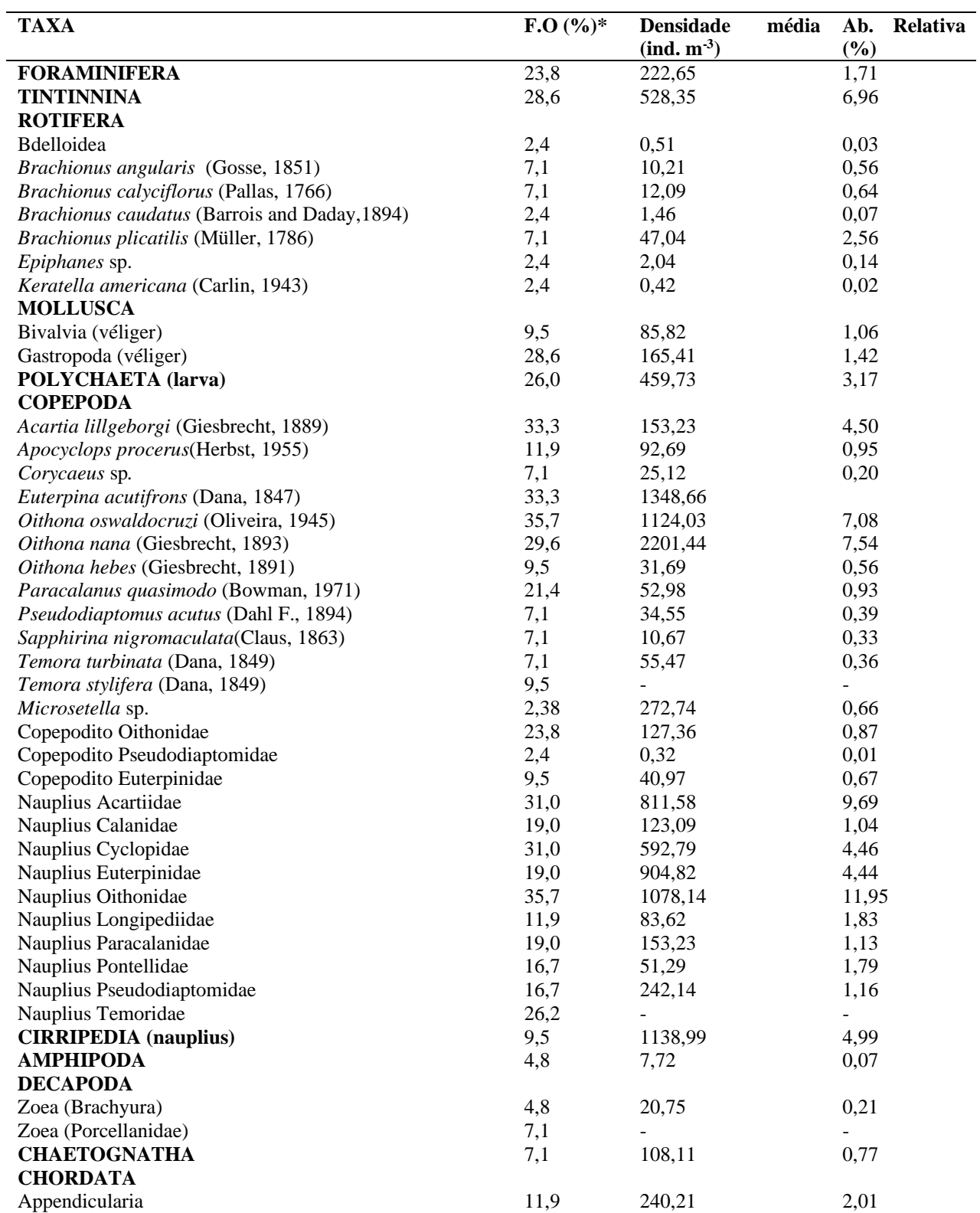

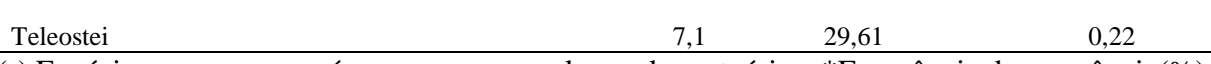

29

(-) Espécies raras ou que só apareceram em alguns dos estuários; \*Frequência de ocorrência(%)

A densidade média do zooplâncton considerando todos os sistemas estudados foi de 6.900,99 ( $\pm$  8.674,87) ind. m<sup>-3</sup>, com o valor mínimo chegando a 90,23 ind. m<sup>-3</sup> e máximo de  $31.996,66$  ind. m<sup>-3</sup>, com coeficiente de variação de 125,7% (Tabela 3, Figura 2). Foi observado uma diferença significativa na densidade entre ambientes (PERMANOVA - One Way, p<0,05). Rio Timbó diferiu do Canal de Santa Cruz e Suape, o Canal de Santa Cruz também foi diferente de rio Formoso, Capibaribe e Catuama, também houve diferença entre rio Formoso e rio Capibaribe e entre rio Capibaribe e Suape (Dunn's post hoc, p<0,05) (Tabela 6). Canal de Santa Cruz foi o ambiente com maior densidade de copépodes vivos (Figura 2)

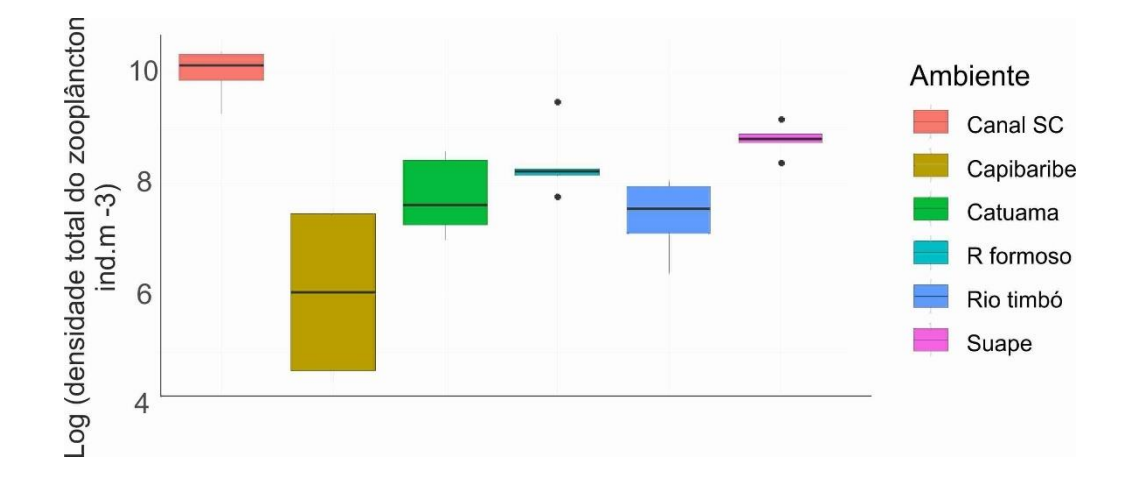

Figura 2. Boxplot com os valores de densidade total do zooplâncton (ind. m<sup>-3</sup>) encontrado nos seis sistemas estuarinos do Nordeste do Brasil.

## *Percentual de carcaças e taxa de mortalidade não predatória*

O percentual médio de carcaças de copépodes foi de 51,34% (± 30,16, CV: 58,7%), com os valores variando de 4 a 100%. As carcaças dos copépodes das famílias Oithonidae  $(48,21\pm 28,78\%; CV: 59,7\%)$  e Tachidiidae  $(46,11\pm 31,22\%; CV: 67,7\%)$  estiveram presentes em todos os ambientes. Em relação ao percentual de carcaças e aos ambientes, foi observado uma diferença significativa dos organismos adultos entre os ambientes (PERMANOVA - One Way, p<0,05). Suape diferiu de rio Capibaribe, rio Timbó e Catuama quanto as carcaças dos adultos (Dunn's post hoc,  $p<0,05$ ), onde os maiores valores foram registrados para Suape (Figura 3). Já em relação às carcaças dos náuplios não houve diferença significativa  $(PERMANOVA - One Way, p>0,05)$ .

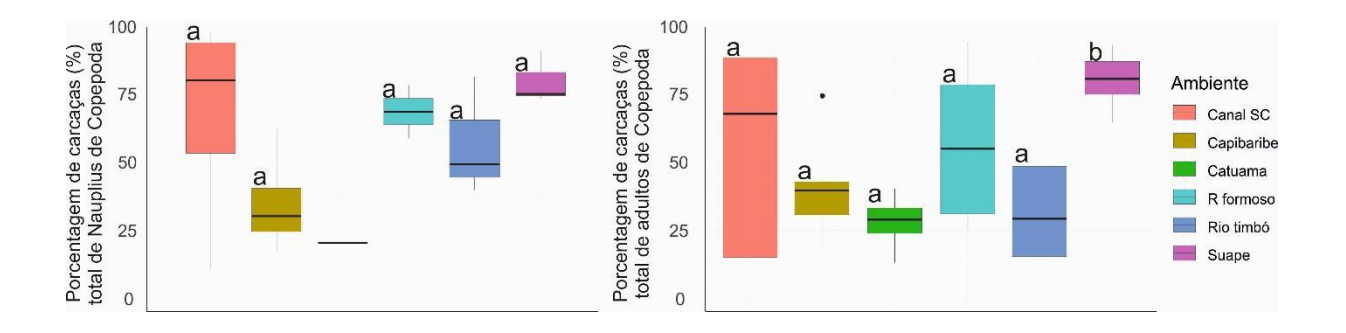

**Figura 3**. Boxplot com os percentuais de carcaças de náuplios e copépodes adultos encontrados em seis sistemas estuarinos do Nordeste do Brasil.

Em relação a taxa de mortalidade, a média foi de 0,113 dia<sup>-1</sup> ( $\pm$  0,070 dia<sup>-1</sup>, CV: 62,4%), com os valores mínimos de 0,016 d<sup>-1</sup> e máximo de 0,273 d<sup>-1</sup>, sendo as famílias Paracalanidae  $(0.545 \text{ dia}^1 \pm 0.255; \text{CV}$ : 47%) e Oithonidae  $(0.119 \pm 0.061 \text{ d}^{-1}; \text{CV}$ : 51,7%) às apresentarem os maiores valores. Apesar da família Tachidiidae não ter apresentado valores médios altos  $(0.086 \pm 0.049 \text{ dia}^{-1})$ , foi a que mais variou durante o estudo (56%). Não houve diferença significativa entre os ambientes e a taxa de mortalidade (PERMANOVA - One Way, p>0,05) (Figura 4). A taxa de mortalidade esteve relacionada negativamente com Clorofila-*ɑ* (R=-0,46) e positivamente com a taxa de carcaças de copépodes adultos (R=0,55)(Figura 5).

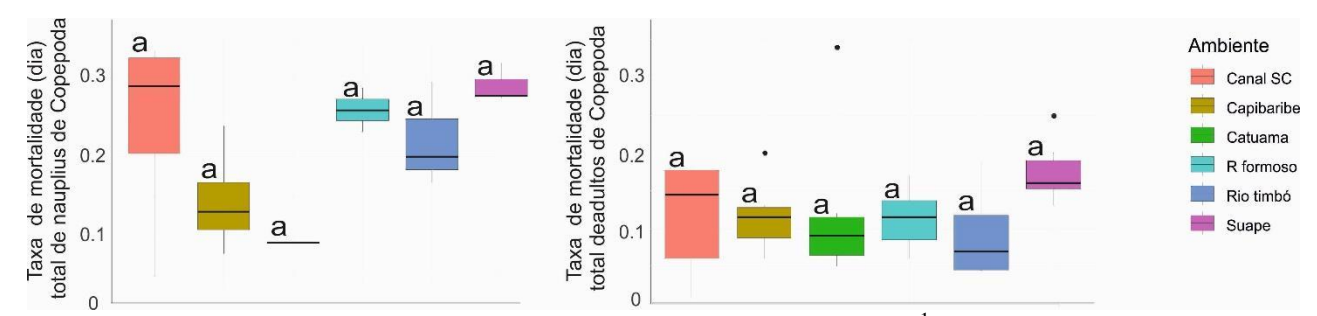

Figura 4. Boxplot com a taxa de mortalidade não-predatória (dia<sup>-1</sup>) de náuplios e copépodes adultos encontrados em seis sistemas estuarinos do Nordeste do Brasil. (a) O ambiente não apresentou nenhuma diferença significativa entre outro local

A média de dias para decomposição das carcaças foi de 4,7 dias (±1,07, CV:21,4%), as famílias Paracalanidae e Oithonidae chegaram a se decompor em apenas 3 dias, valores mínimos observados, enquanto a família Tachidiidae alcançou o valor máximo, levando até 8 dias.

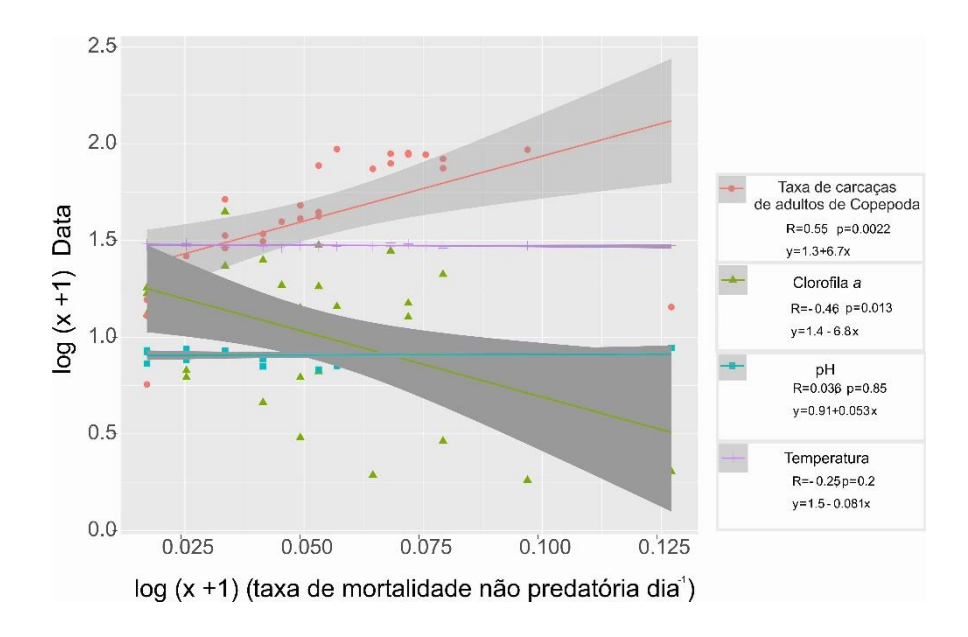

Figura 5. Regressão linear pontencial entre a mortalidade não-predatória (dia<sup>-1</sup>), taxa de carcaças de copépodes adultos e variáveis ambientais (Clorofila-*ɑ*, pH e Temperatura).

*Comparando as taxas de mortos (carcaças) e mortalidade para os grupos (análises multivariadas)*

O gráfico Não-métrico multidimensional escalonamento (nMDS) mostrou que existem pequenos grupos separados de maneira não muito clara e definida em relação às porcentagens de carcaças, como também para a taxa de mortalidade não-predatória entre as áreas (Figura 6).

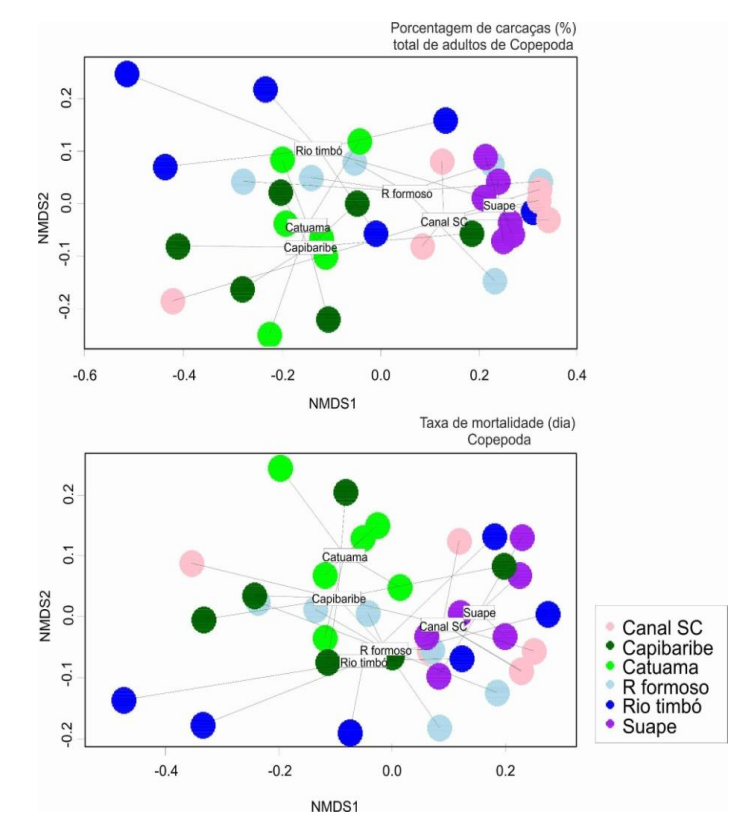

**Figura 6**. Não-métrico multidimensional escalonamento (nMDS) da porcentagem de carcaças  $(\%)$  e a taxa de mortalidade não-predatória  $(\text{dia}^{-1})$  de copépodes adultos encontrados em seis sistemas estuarinos do Nordeste do Brasil.

Os ambientes foram diferentes em relação à estrutura as taxas de porcentagem de carcaças entre os ambientes e também em relação a taxa de mortalidade não predatória (PERMANOVA multivariado,  $p < 0.05$ ).

Os testes a posteriori da PEMANOVA, mostraram que a maior parte dos ambientes estão estruturados da mesma forma em relação às porcentagens de carcaças e taxa de mortalidade não-predatória (p>0.05, tabela 4, 5), diferindo apenas entre o Rio timbó e Canal SC, assim como Rio Timbó e Rio Formoso tanto em relação às carcaças, quanto a taxa de mortalidade (p<0,05, tabelas 4, 5). Esses resultados contrastaram com os da taxa de mortalidade não-predatória total de copépodes adultos, que foi bem maior e diferente em Suape com outras localidades.

**Tabela 4.** Testes pareados (pair-wise tests) da PERMANOVA da porcentagem de carcaças de Copepodes adultos entre seis sistemas estuarinos do Nordeste do Brasil. Valores de p significativos (p < 0,05) em negrito. MC: com permutação de Monte Carlo.

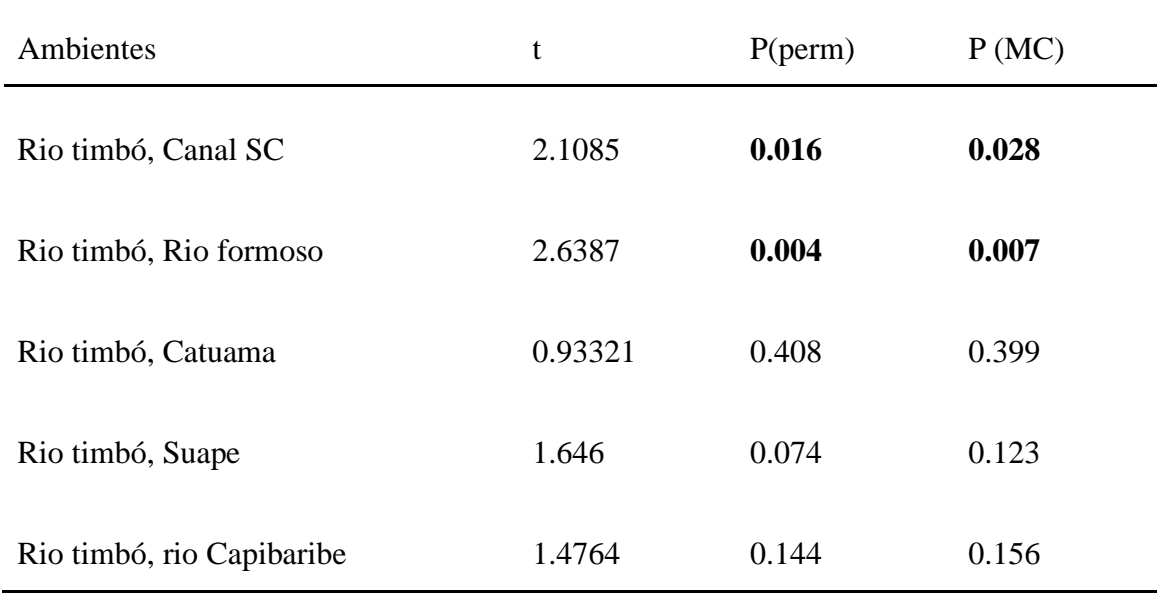

**Tabela 5**. Testes pareados (pair-wisetests) da PERMANOVA da taxa de mortalidade por dia-<sup>1</sup>Copepodes adultos entre seis sistemas estuarinos do Nordeste do Brasil. Valores de p significativos (p < 0,05) em negrito. MC: com permutação de Monte Carlo.

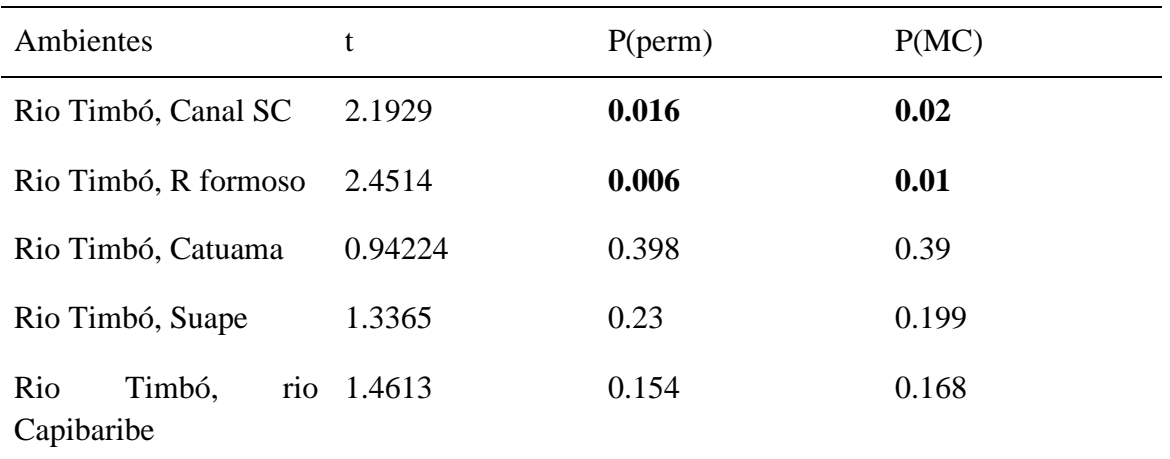

 Para a densidade corrigida (considerando apenas a parcela de organismos vivos), a densidade média de copépodes foi de 124,501 ind. m<sup>-3</sup> ( $\pm$  172,872 ind. m<sup>-3</sup>, CV: 138,9%) o mínimo de 4,886 ind. m<sup>-3</sup> e máximo de 713,289 ind. m<sup>-3</sup>. Foi observado uma diferença significativa na densidade dos copépodes vivos entre os ambientes (PERMANOVA - One Way, p<0,05; Dunn's post hoc, p<0,05) (Detalhes na tabela 6). Canal de Santa Cruz foi o ambiente com o maior valor para densidade de copépodes vivos (ind. m<sup>-3</sup>)(Figura 7).

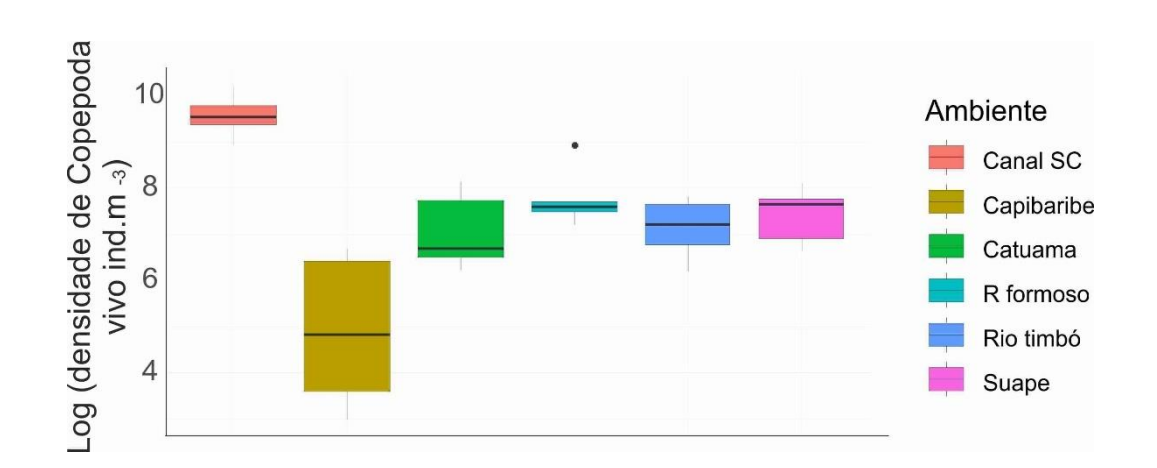

Figura 7. Boxplot com os valores de densidade copépodes vivos (ind. m<sup>-3</sup>) em seis sistemas estuarinos do Nordeste do Brasil.

**Tabela 6.** Diferença entre os ambientes em relação a densidade total do zooplâncton (ind. m-3) e densidade dos copépodes vivos (ind.  $m^{-3}$ ) (Dunn's post hoc, p<0,05).

.

**Densidade total Densidade copépodes vivos**

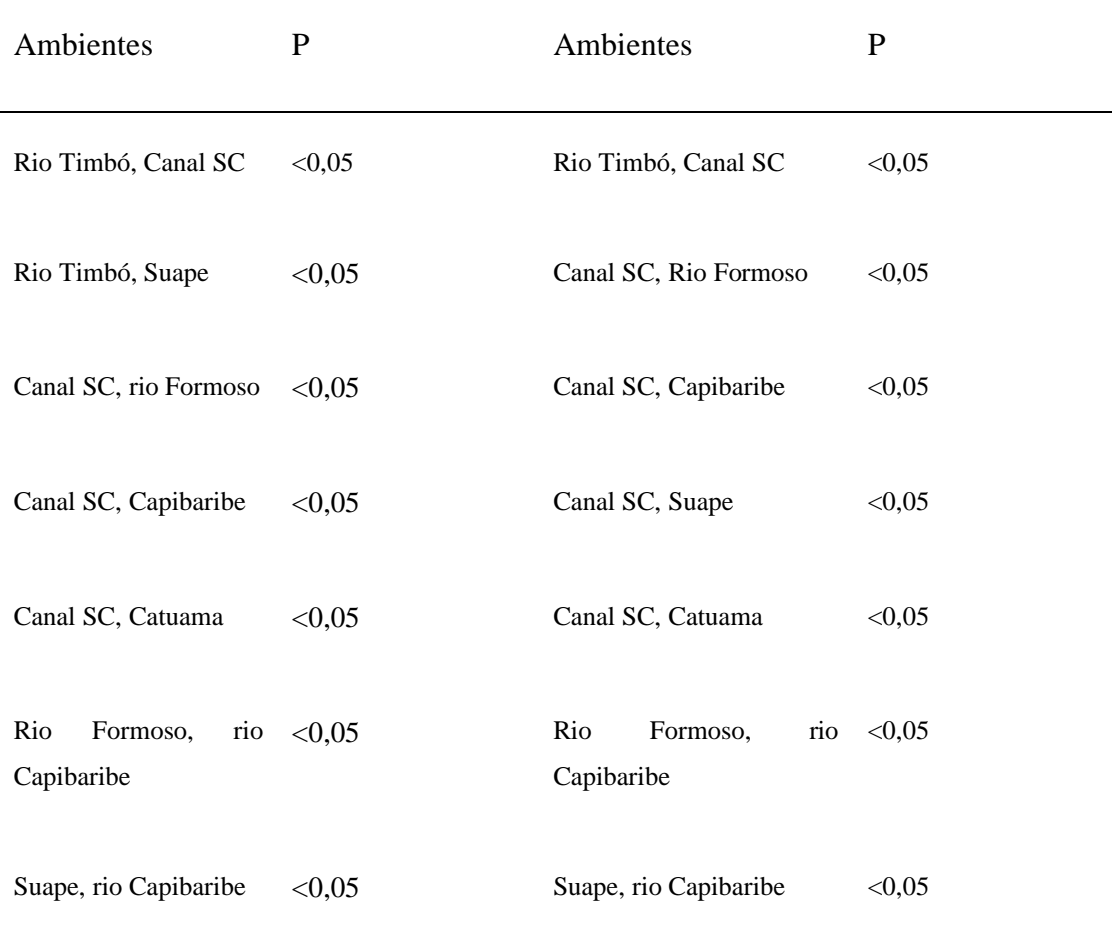

#### **Discussão**

 O presente estudo é o primeiro a caracterizar a contribuição das carcaças e a taxa de mortalidade não predatória de copépodes em ecossistemas estuarinos do Nordeste do Brasil. O mesmo evidenciou variação nos valores de percentuais de carcaça oriundas de mortalidade não predatória entre os ambientes. Entre os ambientes estudados, houve pouca diferenciação entre esses percentuais na maior parte dos ambientes, não corroborando com a hipótese que as maiores taxas de mortalidade não-predatória nos estuários dos grandes centros urbanos de modo que indicasse que a mortalidade estivesse relacionada ao maior grau de poluição doméstica nesses locais. E de forma geral, os estuários do estado Pernambucano apresentam uma contribuição de carcaças e mortalidade quase proporcional em todas as áreas, com exceção de alguns ambientes.

 Mesmo com as coletas realizadas em ambientes e meses distintos, incluindo algumas tendo sido em períodos de variação temporal, não houve uma grande variação entre os dados abióticos durante a realização da pesquisa, com exceção da turbidez, clorofila- *ɑ* e oxigênio dissolvido.

Esse último teve o valor mínimo baixo, o qual pode estar relacionado aos efluentes de origem doméstica e industrial que são lançados todos os dias em alguns desses ambientes (Silva, 2004). Apesar disso, todos se mantiveram próximos dos valores já encontrados para os estuários da região (Grego et al., 2004; Cavalcanti et al. 2008; Silva et al., 2009; Figueiredo et al., 2017).

Segundo Day Jr et al. (1989), os copépodes são considerados os organismos mais abundantes do holoplâncton. Nesse estudo eles foram os principais contribuintes para a diversidade dos ambientes estudados, sendo representado principalmente pelas famílias Oithonidade, Acartiidae e Tachidiidae, que já têm sido registradas nos trabalhos em outros estuarinos no Nordeste (p.ex. Lopes et al., 1998; Neumann-Leitão et al., 2005; Cavalcanti et al., 2008; Resgalla et al., 2010).

As carcaças de copépodes funcionam como hotspots microbianos, sendo importantes para a alça microbiana e uma importante via alternativa de transporte de carbono, gerando até um fluxo maior do que as das pelotas fecais [\(Frangoulis et al., 2011;](about:blank)Glud et al. 2015; Tang et al. 2019). Durante o estudo, a contribuição percentual média das carcaças esteve próxima dos 51,34%, valor comum para ecossistemas marinhos, que segundo Tang et al. (2014) deve estar entre 11,6% e 59,8%. A família mais contribuinte foi a Oithonidae, como já visto também por Silva et al. (2020) em uma área costeira influenciada pela pluma estuarina na mesma região, mas, diferindo do trabalho de Jyothibabu et al. (2015) e Di Capua&Mazzocchi (2017) onde usaram uma rede de 200 µm, os maiores valores de carcaças foram para os copépodescalanoidas. Em seu trabalho, Giesecke et al. (2018) notou que os organismos menores apresentaram uma porcentagem menor de mortos e o contrário para os grandes, mas ainda assim *Oithona* sp. teve o percentual mais alto, os mesmos também utilizaram uma rede com abertura de malha de 200µm, que possibilitou a entrada de copépodes maiores e esta comparação.

Em águas com alta diluição, o estresse físico junto a outros fatores como a presença de contaminantes podem contribuir para aumento da taxa de mortalidade não predatória (Martínez et al. 2014). Acredita-se que nos estuários esse tipo de mortalidade seja condicionada principalmente pelas marés e descargas de rios, que podem aumentar a mistura horizontal e vertical e provocar maiores valores de mortalidade (Giesecke et al. 2017), além dos próprios impactos antrópicos típicos de cada ambiente. Encontramos uma taxa de mortalidade nãopredatória bem mais acima (tanto para copépodes adultos quanto para náuplios) do que já visto no trabalho de Silva et al. (2020), onde a família Oithonidae (adultos) apresentou os valores máximos com o valor de  $0.05 \pm 0.03$  dia<sup>-1</sup>. Já na pesquisa realizada por Di Capua e Mazzocchi

(2017) os valores estiveram bem acima, com o máximo de 0,76 dia-1 para os copépodes do gênero Clausocalanus e levando o máximo de 7,08 e mínimo de 3,29 dias para se decompor.

 Durante todo o estudo, o percentual de carcaças teve uma maior contribuição das famílias Tachidiidae e Oithonidae, enquanto que as famílias Paracalanidae e Acartiidae contribuíram em menores proporções (Figura 7). Já para taxa de mortalidade não-predatória, as principais famílias foram Oithonidae, Paracalanidae e Tachidiidae, independente da região estudada (Figura 8). Observando isoladamente os ambientes, a região de Suape foi a que apresentou as famílias acima citadas em maiores proporções tanto para mortalidade quanto para percentual de carcaças e a única que se diferiu entre os ambientes nas porcentagens das carcaças. Para mortalidade não-predatória, não houve diferença alguma entre os locais. O esperado era que os ambientes com uma grande variedade de impactos apresentassem maiores valores tanto para carcaças quanto para mortalidade não predatória. Suape é apenas um dos vários ambientes aqui estudo que sofre com os impactos antrópicos (Tabela 1). Capibaribe por exemplo, que segundo a literatura sofre diariamente com efluentes domésticos, industriais e resíduos sólidos (tabela 1), não esteve entre os ambientes a apresentarem o maior percentual de carcaças e nem taxa de mortalidade, apresentando valores próximo a estuários como rio Formoso, considerado menos impactado. Possivelmente, os organismos lá presentes e em outros estuários em situação parecida, estão adaptados ao estresse ambiental do local e não apresentam uma alta taxa de mortalidade não-predatória relacionadas ao grau de poluição. Para comprovar isso mais estudos são necessários, o ideal é que no futuro eles sejam feitos em longa duração e em conjunto com uma caracterização ambiental, para tentar entender as possíveis relações entre os impactos e a taxa de mortalidade não-predatória.

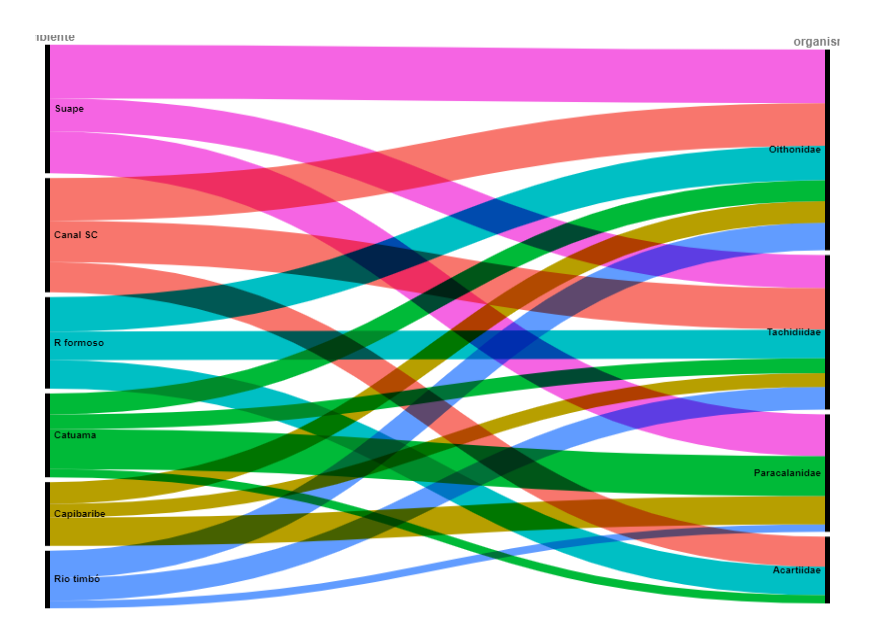

**Figura 8.** Modelo conceitual resumindo a porcentagem de carcaças de copépodes para a comunidade de zooplâncton nos seis sistemas estuarinos do Nordeste do Brasil. Representando os grupos principais associados aos ambientes estudados.

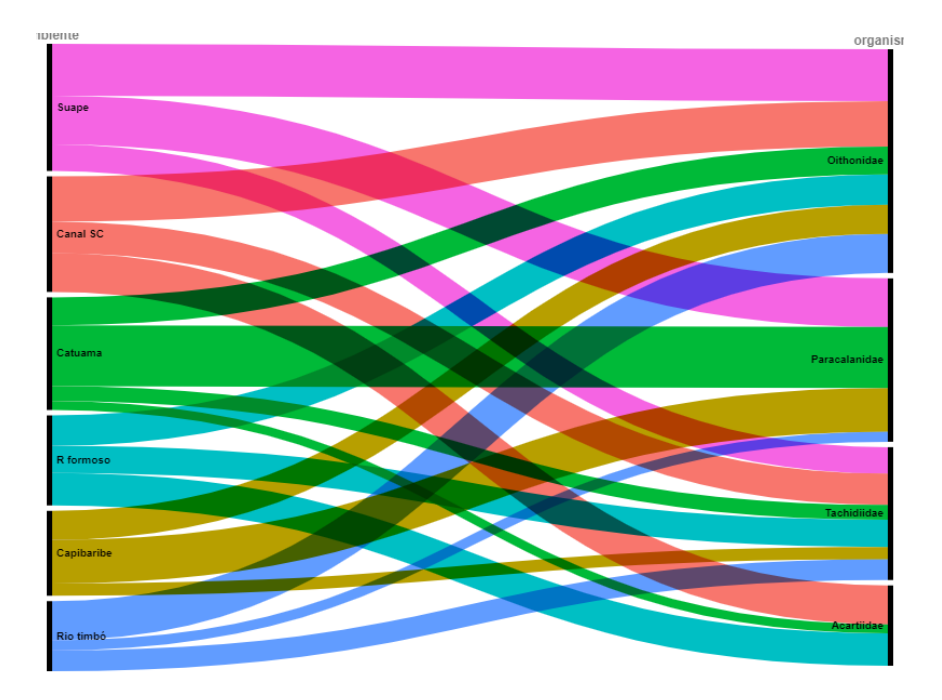

**Figura 9**. Modelo conceitual resumindo a taxa de mortalidade não-predatória de copépodes para a comunidade de zooplâncton nos seis sistemas estuarinos do Nordeste do Brasil. Representando os grupos principais associados aos ambientes estudados.

## **Conclusão**

 Os estuários podem suprir a teia alimentar estuarina com uma parcela significativa de carcaças de copépodes planctônicos na região do Atlântico tropical (Nordeste do Brasil), e essa contribuição pode variar em termos de famílias e ambiente. Diferenciar os organismos em termos de indivíduos vivos e mortos pode contribuir com um maior entendimento de como os copépodes planctônicos realmente participam das teias tróficas marinhas, que quase sempre é relacionada erroneamente apenas a rota das cadeias tróficas clássicas.

 Neste caso, nosso estudo apresenta novas informações para esse entendimento, mostrando que esses mesmos grupos podem contribuir, alternativamente e em termos espaciais, para a rota de cadeia de detritos de forma expressiva.

#### **Agradecimentos**

Agradecemos à Universidade Federal Rural de Pernambuco (UFRPE), ao Programa de Pós Graduação em Biodiversidade (PPGBio), ao Programa Pesquisa em Movimento, da Pro-reitoria de Pesquisa e Pós-graduação, a Coordenação de Aperfeiçoamento de Pessoal de Nível Superior através da verba PROAP 2021. Ao Programa de Pesquisa Ecológica de Longa Duração Tamandaré, ao Centro Nacional de Pesquisa e Conservação da Biodiversidade Marinha Do Nordeste (CEPENE) e a Universidade Federal de Pernambuco (UFPE).

## **Financiamento**

 O trabalho foi realizado com apoio da Fundação de Amparo à Ciência e Tecnologia de Pernambuco (FACEPE)-PBPG-0713- 1.08/20, e da Coordenação de Aperfeiçoamento de Pessoal de Nível Superior- CAPES (verba PROAP).

### **Referências**

- Attrill MJ (2002) A testable linear model for diversitytrends in estuaries. J. Animal. Ecol., 71, 62–269
- Barreto TMSP, Porto Neto FF, Neumann‐Leitao S (2007) Microzooplâncton como ferramenta de avaliação ambiental no Estuário de Barra das Jangadas ‐ PE. In: VIII Congresso de Ecologia do Brasil, 2007, Caxambu. Anais do VII Congresso de Ecologia do Brasil
- Cavalcanti EAH, Neumann-Leitão S, Vieira DADN (2008) Mesozooplanktonoftheestuarine system of Barra das Jangadas, Pernambuco, Brazil. RevBrasZool 25:436– 444.https://doi.org/10.1590/S0101-81752008000300008
- Costa KG, Pereira LCC,Costa RM (2008) Short andlong-term temporal variationofthezooplankton in a tropical estuary (Amazonregion, Brazil). Boletim do Museu Paraense Emílio Goeldi. Ciências Naturais 3(2): 127-141
- Di Capua I, Mazzocchi MG (2017) Non-predatorymortality in Mediterraneancoastalcopepods. Mar Biol164:. https://doi.org/10.1007/s00227-017-3212-z
- Day Jr JW, Hall CAJ, KempWM, Yánñez-Arancibia A (1989) Estuarineecology. New York, Wiley-IntersciencePublication, 577p
- Elliot M, McLusky DS (2002) The need for definitions in understandingestuaries,

Estuarine, CoastalandShelf Science, Vol. 55, pp. 815-2

Farrapeira CMR, Ramos CAC, Barbosa DF, Melo AVOM, Pinto SL, Verçosa MM, OLiveira DAS, Francisco JA (2009b) Zonación vertical de la macrofauna de sustratos sólidos delestuariodel Río Massangana, Bahía de Suape – Pernambuco, Brasil. Biota Neotrop, v. 9, n. 1, p. 1-14

- Figueiredo AJ, Muniz K, Macêdo SJ, et al (2017) hidrologia e biomassa fitoplanctônica nas Barras Orange e Catuama (Canal De Santa Cruz), em Itamaracá-PE: variação nictemeral. Arq Ciências do Mar 39:5–17. https://doi.org/10.32360/acmar.v39i1-2.6152
- Frangoulis C, Skliris N, Lepoint G, Elkalay K, Goffart A, Pinnegar JK, Hecq JH (2011) Importanceofcopepod carcasses versus faecal pellets in theupperwatercolumnofanoligotrophicarea. Estuarine, CoastalandShelfScience, 92,456–463
- Galdino TS, Gusmão LMO, Neumann-Leitão S, SILVA TA, Schwamborn R, OLIVEIRA GC (2007) Zooplâncton como indicador da qualidade ambiental nas desembocaduras norte e sul do canal de Santa Cruz – Itamaracá – PE – Brasil. In: congresso de ecologia do Brasil, 23 a 28 de setembro de 2007, Caxambu – MG. Anais... São Paulo: SEB
- Gentleman WC, Head EJH (2017) Considering non-predatory death in theestimationofcopepodearlylifestagemortalityandsurvivorship. J PlanktonRes 39:92–110. https://doi.org/10.1093/plankt/fbw075
- Giesecke R, Vallejos T, Sanchez M, Teiguiel K. (2017). Plankton dynamics andzooplankton carcasses in a mid-latitude estuaryandtheircontributionstothe local particulateorganiccarbon pool. Continental ShelfResearch, 132, 58–68. doi:10.1016/j.csr.2016.07.020
- Glud, RN, Grossart, H.-P., Larsen, M., Espiga, KW, Arendt, KE, Rysgaard, S., Thamdrup, B.eNielsen, TG(2015)Carcaças de copépodes como hotspots microbianos para desnitrificação pelágica.Limnol. Oceanogr., 60, 2026–2036
- Grego S, Antônio F, et al (2004) Distribuição espacial e sazonal da clorofila a fitoplanctônica e hidrologia do estuário do rio Timbó (Paulista – PE)
- Harrison TD, Whitfield, AK (2006) Temperatureandsalinity as primarydeterminantsinfluencingthebiogeographyoffishes in South African estuaries. Estuarine, CoastalandShelf Science, 66(1–2), 335–345. DOI: 10.1016/j.ecss.2005.09.010
- Hirst AG, Kiørboe T (2002) Mortalityof marine planktoniccopepods: global rates andpatterns. Marine EcologyProgress Series, 230, 195-209.
- Jyothibabu R, Jagadeesan L, Lallu KR (2015) Copepod carcasses in a tropical estuaryduringdifferenthydrographical settings. EnvironMonitAssess 188:1–23.
- Lopes RM, Vale R, Brandini FP (1998) Composição, abundância e distribuição espacial do zooplâncton no complexo estuarino de Paranaguá durante o inverno de 1993 e o verão de 1994. RevBrasOceanogr 46:195–211
- Martinez, M., Espinosa, N., & Calliari, D. (2013). Incidenceofdeadcopepodsandfactorsassociatedwith non-predatorymortality in theRÃo de la Plata estuary. JournalofPlanktonResearch, 36,265–270.
- Martínez M, Espinosa N, Calliari D (2014) Incidenceofdeadcopepodsandfactorsassociatedwith non-predatorymortality in the Río de la Plata estuary. J Plankton Res 36:265–270. https://doi.org/10.1093/plankt/fbt106
- Nascimento RCM, Costa CR, Magarotto MG, et al (2020) Qualidade da água de três estuários tropicais expostos a diferentes níveis de urbanização. J Integr Coast ZoManag 20:169– 178. https://doi.org/10.5894/RGCI-N284
- Neumann-Leitão S, Gusmão LMO, Schwamborn R, et al microzooplâncton como indicador da qualidade ambiental do estuário do rio Igarassu-Itamaracá-PE-Brasil
- Pavlova YV, Melnikovam, YB (2006a) Changes in thequantitativeindicesofdevelopmentofviablezooplanktonofSevastopolBay in 1998–1999 (Crimea, the Black Sea). Hydrobiol. J., 42, 3–12
- Pavlova YV, Melnikova, YB (2006b) Annual variationsofquantitativecharacteristicsofzooplanktonnearSevastopolcoast (1998– 2003). MorskiiEkolog. Zh., 5, 63–73 (in Russian)
- Pavlova YV, Melnikova YB (2011) Zooplanktonofcoastalwatersof South-West Crimea. MorskiiEkolog. Zh., 10, 33–42 (in Russian)
- Porto-Neto FF, Neumann-Leitão S; Gusmão LMO, Nascimento-Vieira DA, Silva AP, SILVA TA (1999) Variação sazonal e nictemeral do zooplâncton do canal de Santa Cruz, Itamaracá, PE, Brasil. Trabalhos Oceanográficos da Universidade Federal de Pernambuco 27 (2): 43- 58
- Santos TG, Gusmão LMO, Neumann-Leitão S, Cunha AG (2009) Zooplâncton como indicador biológico da qualidade ambiental nos estuários dos rios Carrapicho e Botafogo, Itamaracá-PE. Revista Brasileira Engenharia de Pesca, v. 4, n.1, p. 44-56
- Silva MH, da Silva-Cunha M da GG, Passavante JZ de O, et al (2009) Seasonalandspatialstructureofmicrophytoplankton in the tropical estuaryof Formoso River, Pernambuco State, Brazil. Acta BotBrasilica23:355–368. https://doi.org/10.1590/s0102-33062009000200007

Tang KW, Gladyshev MI, Dubovskaya O, Kirillin G, Grossart HP (2014) Zooplankton carcasses and nonpredatorymortality in freshwaterandinland sea environments. J. Plankton Res. 36, 597–612

Tang, KW, Elliott DT (2014) Copepod carcasses: Occurrence, fateandecologicalimportance. p. 255– 278. *In* L. Seuront [ed.] Copepods: Diversity, habitat andbehaviour. Nova Science Publishers

Telesh IV (2004) PlanktonoftheBalticestuarineecosystemswithemphasison Neva Estuary: a review ofpresentknowledgeandresearch perspectives. Marine Pollution Bulletin, 49, pp. 206-2194

## **ANEXOS**

**Normas de publicação na revista Marine** 

# GUIDE FOR AUTHORS

## Your Paper Your Way

We now differentiate between the requirements for new and revised submissions. You may choose tosubmit your manuscript as a single Word or PDF file to be used in the refereeing process. Only whenyour paper is at the revision stage, will you be requested to put your paper in to a 'correct format' for acceptance and provide the items required for the publication of your article.

**To find out more, please visit the Preparation section below.**

#### **INTRODUCTION**

*Marine Environmental Research* publishes original research papers on chemical, physical andbiological interactions in the oceans and coastal waters. The journal serves as a forum for new information on biology, chemistry, and toxicology and syntheses that advance understanding of marine environmental processes. Submission of multidisciplinary studies is encouraged. Studies that utilise experimental approaches to clarify the roles of anthropogenic and natural causes of changes marine ecosystems are especially welcome, as are those studies that represent new developments ofa theoretical or conceptual aspect of marine science. All papers published in thisjournal are reviewed by qualified peers prior to acceptance and publication.

## Types of paper

Research papers; Review Articles; Book Reviews; Conference and Meeting Papers, Short Communications; Letters to the Editors

## Contact details for submission

Authors may send queries concerning the submission process, manuscript status, or journalproceduresto the Editorial Office.

## Submission checklist

You can use this list to carry out a final check of your submission before you send it to the journal forreview. Please check the relevant section in this Guide for Authors for more details.

Ensure that the following items are present:

One author has been designated as the corresponding author with contact details:

- E-mail address
- Full postal address

All necessary files have been uploaded:

*Manuscript*:

- Include keywords
- All figures (include relevant captions)
- All tables (including titles, description, footnotes)
- Ensure all figure and table citations in the text match the files provided
- Indicate clearly if color should be used for any figures in print*Graphical Abstracts / Highlights files* (where applicable) *Supplemental files* (where applicable)

Further considerations

- Manuscript has been 'spell checked' and 'grammar checked'
- All references mentioned in the Reference List are cited in the text, and vice versa
- Permission has been obtained for use of copyrighted material from other sources (including theInternet)
- A competing interests statement is provided, even if the authors have no competing interests todeclare
- Journal policies detailed in this guide have been reviewed
- Referee suggestions and contact details provided, based on journal requirements

For further information, visit our [Support](https://service.elsevier.com/app/home/supporthub/publishing/) Center.

## BEFORE YOU BEGIN

## Ethics in publishing

Please see our information on Ethics in [publishing.](https://www.elsevier.com/about/policies/publishing-ethics#Authors)

## Declaration of competing interest

Corresponding authors, on behalf of all the authors of a submission, must disclose any financialand personal relationships with other people or organizations that could inappropriately influence (bias) their work. Examples of potential conflicts of interest include employment, consultancies, stock ownership, honoraria, paid expert testimony, patent applications/registrations, and grants or other funding. All authors, including those *without* competing interests to declare, should provide the relevant information to the corresponding author (which, where relevant, may specify they havenothing to declare). Corresponding authors should then use [this tool t](https://declarations.elsevier.com/home)o create a shared statement and upload to the submission system at the Attach Files step. **Please do not convert the .docx template to another file type. Author signatures are not required.**

## Submission declaration and verification

Submission of an article implies that the work described has not been published previously (except in the form of an abstract, a published lecture or academic thesis, see 'Multiple, redundant or [concurrent](https://www.elsevier.com/about/policies/publishing-ethics#Authors) [publication'](https://www.elsevier.com/about/policies/publishing-ethics#Authors) for more information), that it is not under consideration for publication elsewhere, that its publication is approved by all authors and tacitly or explicitly by the responsible authorities where the work was carried out, and that, if accepted, it will not be published elsewhere in the same form, inEnglish or in any other language, including electronically without the written consent ofthe copyright- holder. To verify originality, your article may be checked by the originality detection service [CrossrefSimilarity](https://www.elsevier.com/editors/perk/plagiarism-complaints/plagiarism-detection) Check.

#### *Preprints*

Please note that [preprints](https://www.elsevier.com/about/policies/sharing/preprint) can be shared anywhere at any time, in line with Elsevier's [sharing](https://www.elsevier.com/about/policies/sharing) policy.Sharing your preprints e.g. on a preprint server will not count as prior publication (see ['Multiple,](https://www.elsevier.com/authors/journal-authors/policies-and-ethics) redundant or [concurrent](https://www.elsevier.com/authors/journal-authors/policies-and-ethics) [publication'](https://www.elsevier.com/authors/journal-authors/policies-and-ethics) for more information)

## Use of inclusive language

Inclusive language acknowledges diversity, conveys respect to all people, is sensitive to differences,and promotes equal opportunities. Content should make no assumptions about the beliefs or commitments of any reader; contain nothing which might imply that one individual is superior to another on the grounds of age, gender, race, ethnicity, culture, sexual orientation, disability or healthcondition; and use inclusive language throughout. Authors should ensure thatwriting isfree frombias, stereotypes, slang, reference to dominant culture and/or cultural assumptions. We advise to seek gender neutrality by using plural nouns ("clinicians, patients/clients") as default/wherever possible to avoid using "he, she," or "he/she." We recommend avoiding the use of descriptors that referto personal attributes such as age, gender, race, ethnicity, culture, sexual orientation, disability or health condition unless they are relevant and valid. When coding terminology is used, we recommendto avoid offensive or exclusionary terms such as "master", "slave", "blacklist" and "whitelist". We suggest using alternatives that are more appropriate and (self-) explanatory such as "primary", "secondary", "blocklist" and "allowlist". These guidelines are meant as a point of reference to help identify appropriate language but are by no means exhaustive or definitive.

## Author contributions

For transparency, we encourage authors to submit an author statement file outlining their individualcontributions to the paper using the relevant CRediT roles: Conceptualization; Data curation;Formal analysis; Funding acquisition; Investigation; Methodology; Project administration; Resources; Software; Supervision; Validation; Visualization; Roles/Writing - original draft; Writing - review & editing. Authorship statementsshould be formatted with the names of authors first and CRediT role(s) following. More details and an [example.](https://www.elsevier.com/authors/journal-authors/policies-and-ethics/credit-author-statement)

## Changes to authorship

Authors are expected to consider carefully the list and order of authors **before** submitting their manuscript and provide the definitive list of authors at the time of the original submission. Any addition, deletion or rearrangement of author names in the authorship list should be made only **before** the manuscript has been accepted and only if approved by the journal Editor. To request such a change, the Editor must receive the following from the **corresponding author**: (a) the reasonfor the change in author list and (b) written confirmation (e-mail, letter) from all authors that they agree with the addition, removal or rearrangement. In the case of addition or removal of authors, this includes confirmation from the author being added or removed.

Only in exceptional circumstances will the Editor consider the addition, deletion or rearrangement ofauthors **after** the manuscript has been accepted. While the Editor considers the request, publicationofthe manuscript will be suspended. If the manuscript has already been published in an online issue,any requests approved by the Editor will result in a corrigendum.

#### *Article transfer service*

This journal is part of our Article Transfer Service. This means that if the Editor feels your article is more suitable in one of our other participating journals, then youmay be asked to considertransferring the article to one of those. If you agree, your article will be transferred automatically on your behalfwith no need to reformat. Please note that your article will be reviewed again by the new journal. More [information.](https://www.elsevier.com/authors/article-transfer-service)

## Copyright

Upon acceptance of an article, authors will be asked to complete a 'Journal Publishing Agreement' (see more information on this). An e-mail will be sent to the corresponding author confirming receipt of the manuscript together with a 'Journal Publishing Agreement' form or a link to the online version of this agreement.

Subscribers may reproduce tables of contents or prepare lists of articles including abstracts for internal circulation within their institutions. [Permission o](https://www.elsevier.com/about/policies/copyright/permissions)f the Publisher is required for resale or distribution outside the institution and for all other derivative works, including compilations and translations. If excerpts from other copyrighted works are included, the author(s) must obtain written permission from the copyright owners and credit the source(s) in the article. Elsevier has [preprinted forms f](https://www.elsevier.com/__data/assets/word_doc/0007/98656/Permission-Request-Form.docx)or use by authors in these cases.

For gold open access articles: Upon acceptance of an article, authors will be asked to complete a 'License Agreement' [\(more information\)](https://www.elsevier.com/about/policies/copyright). Permitted third party reuse of gold open access articles is determined by the author's choice of user [license.](https://www.elsevier.com/about/policies/open-access-licenses)

#### *Author rights*

As an author you (or your employer or institution) have certain rights to reuse your work. [Moreinformation.](https://www.elsevier.com/about/policies/copyright)

*Elsevier supports responsible sharing* Find out how you can share your [research](https://www.elsevier.com/authors/journal-authors/submit-your-paper/sharing-and-promoting-your-article) published in Elsevier journals.

## Role of the funding source

You are requested to identify who provided financial support for the conduct of the research and/or preparation of the article and to briefly describe the role of the sponsor(s), if any, in study design; inthe collection, analysis and interpretation of data; in the writing of the report; and in the decision tosubmit the article for publication. If the funding source(s) had no such involvement then this should be stated.

## Open access

Please visit our Open [Access](https://www.elsevier.com/journals/marine-environmental-research/0141-1136/open-access-options) page for more information.

#### *Elsevier Researcher Academy*

[Researcher Academy](https://researcheracademy.elsevier.com/) is a free e-learning platform designed to support early and mid-career researchers throughout their research journey. The "Learn" environment at Researcher Academy offers several interactive modules, webinars, downloadable guides and resources to guide you throughthe process of writing for research and going through peer review.Feelfree to use these free resources to improve your submission and navigate the publication process with ease.

## Language and language services

Manuscripts should be written in English. Authors who are unsure of correct English usage should havetheir manuscript checked by someone proficient in the language. Manuscripts in which the English isdifficult to understand may be returned to the author for revision before scientific review.

Please write your text in good English (American or British usage is accepted, but not a mixtureof these). Authors who require information about language editing and copyediting services pre- and post-submission please visit [https://www.](http://www.elsevier.com/languagepolishing)elsevi[er.com/languagepolishing o](http://www.elsevier.com/languagepolishing)r our customer support site at [service.elsevier.com](https://service.elsevier.com/app/home/supporthub/publishing/) for more information. Please note Elsevier neither endorsesnor takes responsibility for any products, goods or services offered by outside vendors throughour services or in any advertising. For more information please refer to our Terms & Conditions: [https://www.](http://www.elsevier.com/termsandconditions)elsevi[er.com/termsandconditions.](http://www.elsevier.com/termsandconditions)

## Submission

Our online submission system guides you stepwise through the process of entering your article details and uploading your files. The system converts your article files to a single PDF file used in the peer-review process. Editable files (e.g., Word, LaTeX) are required to typeset your article for final publication. All correspondence, including notification of the Editor's decision and requests for revision, is sent by e-mail.

## Submit your article

Please submit your article via [https://www.editorialmanager.com/mere/default.aspx](http://www.editorialmanager.com/mere/default.aspx)

## Referees

Please submit, with the manuscript, the names, addresses and e-mail addresses of 4 potential referees. Note that the editor retains the sole right to decide whether or not the suggested reviewersare used. Also, please indicate your willingness to review for others by ticking the relevant box whilesubmitting.

## PREPARATION

## **Oueries**

For questions about the editorial process (including the status of manuscripts under review) or fortechnical support on submissions, please visit our [Support](https://service.elsevier.com/app/home/supporthub/publishing/) Center.

## NEW SUBMISSIONS

Submission to this journal proceeds totally online and you will be guided stepwise through the creation and uploading of your files. The system automatically converts your files to a single PDF file, which is used in the peer-review process.

As part of the Your Paper Your Way service, you may choose to submit your manuscript as a single fileto be used in the refereeing process. This can be a PDF file or aWord document, in any format or lay-out that can be used by referees to evaluate your manuscript. It should contain high enough qualityfigures for refereeing. If you prefer to do so, you may still provide all or some of the source files at the initial submission. Please note that individual figure files larger than 10 MB must be uploaded separately.

#### *References*

There are no strict requirements on reference formatting at submission. References can be in any style or format as long as the style is consistent. Where applicable, author(s) name(s), journal title/book title, chapter title/article title, year of publication, volume number/book chapter and the article number or pagination must be present. Use of DOI is highly encouraged. The reference style used bythe journal will be applied to the accepted article by Elsevier at the proof stage. Note that missing data will be highlighted at proof stage for the author to correct.

#### *Formatting requirements*

There are no strict formatting requirements but all manuscripts must contain the essential elementsneeded to convey your manuscript, for example Abstract, Keywords, Introduction, Materials and Methods, Results, Conclusions, Artwork and Tables with Captions.

If your article includes any Videos and/or other Supplementary material, this should be included in your initial submission for peer review purposes.

Divide the article into clearly defined sections.

Please ensure your paper has consecutive line numbering this is an essential peer reviewrequirement.

#### *Figures and tables embedded in text*

Please ensure the figures and the tables included in the single file are placed next to the relevant textin the manuscript, rather than at the bottom or the top of the file. The corresponding caption shouldbe placed directly below the figure or table.

## Peer review

This journal operates a single anonymized review process. All contributions will be initially assessed by the editor for suitability for the journal. Papers deemed suitable are then typically sent to a minimum of two independent expert reviewers to assess the scientific quality of the paper. The Editor is responsible for the final decision regarding acceptance orrejection of articles. TheEditor's decision isfinal. Editors are not involved in decisions about papers which they have written themselves or have been writtenby family members or colleagues or which relate to products or services in which the editor has an interest. Any such submission is subject to all of the journal's usual procedures, with peer review handled independently of the relevant editor and their research groups. [More information on types](https://www.elsevier.com/reviewers/what-is-peer-review) of [peer](https://www.elsevier.com/reviewers/what-is-peer-review) [review.](https://www.elsevier.com/reviewers/what-is-peer-review)

## REVISED SUBMISSIONS

#### *Use of word processing software*

Regardless of the file format of the original submission, at revision you must provide us with an editable file of the entire article. Keep the layout of the text as simple as possible. Most formatting codes will be removed and replaced on processing the article. The electronic text should be preparedin a way very similar to that of conventional manuscripts (see also the [Guide to Publishing with](https://www.elsevier.com/authors/journal-authors/submit-your-paper) [Elsevier\)](https://www.elsevier.com/authors/journal-authors/submit-your-paper). See also the section on Electronic artwork. To avoid unnecessary errors you are strongly advised to use the 'spell-check' and 'grammar-check' functions of your

word processor.

#### *LaTeX*

You are recommended to use the latest [Elsevier](https://www.ctan.org/pkg/els-cas-templates/) article class to prepare your manuscript and [BibTeXt](http://www.bibtex.org/)o generate your bibliography.

Our [Guidelines](https://support.stmdocs.in/wiki/index.php?title=Elsarticle_-_CAS) has full details.

## Article structure

#### *Subdivision - numbered sections*

Divide your article into clearly defined and numbered sections. Subsections should be numbered 1.1 (then 1.1.1, 1.1.2, ...), 1.2, etc. (the abstract is not included in section numbering). Use this numbering also for internal cross-referencing: do not just refer to 'the text'. Any subsection may begiven a brief heading. Each heading should appear on its own separate line.

#### *Introduction*

State the objectives of the work and provide an adequate background, avoiding a detailed literaturesurvey or a summary of the results

#### *Material and methods*

Provide sufficient details to allow the work to be reproduced by an independent researcher. Methodsthat are already published should be summarized, and indicated by a reference. If quoting directly from a previously published method, use quotation marks and also cite the source. Any modificationsto existing methods should also be described.

#### *Theory/calculation*

A Theory section should extend, not repeat, the background to the article already dealt with in the Introduction and lay the foundation for further work. In contrast, a Calculation section represents apractical development from a theoretical basis.

#### *Results*

Results should be clear and concise.

#### *Discussion*

This should explore the significance of the results of the work, not repeat them. A combined Resultsand Discussion section is often appropriate. Avoid extensive citations and discussion of published literature.

#### *Conclusions*

The main conclusions of the study may be presented in a short Conclusions section, which may standalone or form a subsection of a Discussion or Results and Discussion section.

#### *Appendices*

If there is more than one appendix, they should be identified as A, B, etc. Formulae and equations inappendicesshould be given separate numbering: Eq. (A.1), Eq. (A.2), etc.; in a subsequent appendix,Eq. (B.1) and so on. Similarly for tables and figures: Table A.1; Fig. A.1, etc.

## Essential title page information

• *Title.* Concise and informative. Titles are often used in information-retrieval systems. Avoid abbreviations and formulae where possible.

*Author names and affiliations.* Please clearly indicate the given name(s) and family name(s)of each author and check that all names are accurately spelled. You can add your name between parentheses in your own script behind the English transliteration. Present the authors' affiliation addresses (where the actual work was done) below the names. Indicate all affiliations with a lowercase superscript letter immediately after the author's name and in front of the appropriate address.Provide the full postal address of each affiliation, including the country name and, if available, the e-mail address of each author.

• *Corresponding author.* Clearly indicate who will handle correspondence at all stages of refereeingand publication, also postpublication.Thisresponsibility includes answering any future queries about Methodology and Materials. **Ensure that the e-mail address is given and that contact details are kept up to date by the corresponding author.**

• *Present/permanent address*. If an author has moved since the work described in the article wasdone, or was visiting at the time, a 'Present address' (or 'Permanent address') may be indicated as a footnote to that author's name. The address at which the author actually did the work must be retained as the main, affiliation address. Superscript Arabic numerals are used for such footnotes.

## **Highlights**

Highlights are mandatory for this journal as they help increase the discoverability of your article viasearch engines. They consist of a short collection of bullet points that capture the novel results of your research as well as new methods that were used during the study (if any). Please have a look at the examples here: example [Highlights.](https://www.elsevier.com/authors/journal-authors/highlights)

• Highlights should be submitted in a separate editable file in the online submission system. Please use 'Highlights' in the file name and include 3 to 5 bullet points (maximum 85 characters, including spaces, per bullet point).

## Abstract

A concise and factual abstract is required. The abstract should state briefly the purpose of the research, the principal results and major conclusions. An abstract is often presented separately fromthe article, so it must be able to stand alone. For this reason, References should be avoided, but if essential, then cite the author(s) and year(s). Also, nonstandard or uncommon abbreviationsshouldbe avoided, but if essential they must be defined at their first mention in the abstract itself. The abstract should be 100-150 words in length.

#### *Graphical abstract*

Although a graphical abstract is optional, its use is encouraged as it draws more attention to the online article. The graphical abstract should summarize the contents of the article in a concise, pictorial form designed to capture the attention of a wide readership. Graphical abstracts should be submitted as aseparate file in the online submission system. Image size: Please provide an image with a minimumof  $531 \times 1328$  pixels (h  $\times$  w) or proportionally more. The image should be readable at a size of  $\frac{5}{1} \times 13$  cm using a regular screen resolution of 96 dpi. Preferred file types: TIFF, EPS, PDF or MS Office files. You can view Example [Graphical](https://www.elsevier.com/authors/journal-authors/graphical-abstract) Abstracts on our information site. Authors can make use of Elsevier's Illustration Services to ensure the best presentation of their images and in accordance

with all technical requirements.

## **Keywords**

Immediately after the abstract, provide 6-10 keywords which describe the scope of the article. At least 3 of these must be selected from the list of suggested keywords [https://www.](http://www.elsevier.com/)elsevi[er.com/](http://www.elsevier.com/) data/promis\_misc/405865kwd.pdf. Where relevant these should includethe main species concerned, the geographical area and the contaminant.

## **Abbreviations**

Define abbreviations that are not standard in this field at their first occurrence in the article: in theabstract but also in the main text after it. Ensure consistency of abbreviations throughout the article.

#### *Acknowledgements*

Collate acknowledgements in a separate section at the end of the article before the references and donot, therefore, include them on the title page, as a footnote to the title or otherwise. List here thoseindividuals who provided help during the research (e.g., providing language help, writing assistance or proof reading the article, etc.).

#### *Formatting of funding sources*

List funding sources in this standard way to facilitate compliance to funder's requirements:

Funding: This work was supported by the National Institutes of Health [grant numbers xxxx, yyyy]; the Bill & Melinda Gates Foundation, Seattle, WA [grant number zzzz]; and the United States Institutes of Peace [grant number aaaa].

It is not necessary to include detailed descriptions on the program or type of grants and awards. Whenfunding is from a block grant or other resources available to a university, college, or other researchinstitution, submit the name of the institute or organization that provided the funding.

If no funding has been provided for the research, please include the following sentence:

This research did not receive any specific grant from funding agencies in the public, commercial, or not-for-profit sectors.

## Nomenclature and units

Follow internationally accepted rules and conventions: use the international system of units (SI). If, in certain instances, it is necessary to quote other units, these should be added in parentheses. Temperatures should be given in degrees Celsius. The unit "billion" (109 in America, 1012 in Europe)is ambiguous and must not be used.

#### *Math formulae*

Please submit math equations as editable text and not as images. Present simple formulae inline with normal text where possible and use the solidus ( $\ell$ ) instead of a horizontal line for small fractional terms, e.g.,  $X/Y$ . In principle, variables are to be presented in italics. Powers of e are oftenmore conveniently denoted by exp. Number consecutively any equations that have to be displayed separately from the text (if referred to explicitly in the text).

#### *Footnotes*

Footnotes should be used sparingly. Number them consecutively throughout the article. Many word processors build footnotes into the text, and this feature may be used. Should this not be the case, indicate the position of footnotes in the text and present the footnotes themselves separately at theend of the article.

#### *Artwork Electronic*

#### *artworkGeneral points*

- Make sure you use uniform lettering and sizing of your original artwork.
- Preferred fonts: Arial (or Helvetica), Times New Roman (or Times), Symbol, Courier.
- Number the illustrations according to their sequence in the text.
- Use a logical naming convention for your artwork files.
- Indicate per figure if it is a single, 1.5 or 2-column fitting image.
- For Word submissions only, you may still provide figures and their captions, and tables within asingle file at the revision stage.
- Please note that individual figure files larger than 10 MB must be provided in separate source files.

#### A detailed guide on [electronic](https://www.elsevier.com/authors/author-schemas/artwork-and-media-instructions) artwork is available.

You are urged to visit this site; some excerpts from the detailed information are given here.

#### *Formats*

Regardless of the application used, when your electronic artwork is finalized, please 'save as' or convert the images to one of the following formats (note the resolution requirements for line drawings, halftones, and line/halftone combinations given below):

EPS (or PDF): Vector drawings. Embed the font or save the text as 'graphics'.

TIFF (or JPG): Color or grayscale photographs (halftones): always use a minimum of 300 dpi.TIFF (or JPG): Bitmapped line drawings: use a minimum of 1000 dpi.

TIFF (or JPG): Combinations bitmapped line/half-tone (color or grayscale): a minimum of 500 dpiis required.

#### Please do not:

- Supply files that are optimized for screen use (e.g., GIF, BMP, PICT, WPG); the resolution is too low.
- Supply files that are too low in resolution.
- Submit graphics that are disproportionately large for the content.

#### *Color artwork*

Please make sure that artwork files are in an acceptable format (TIFF (or JPEG), EPS (or PDF), or MS Office files) and with the correct resolution. If, together with your accepted article, you submit usable color figures then Elsevier will ensure, at no additional charge, that these figures will appearin color online (e.g., ScienceDirect and other sites) regardless of whether or not these illustrations are reproduced in color in the printed version. **For color reproduction in print, you will receiveinformation regarding the costs from Elsevier after receipt of your accepted article**. Please indicate your preference for color: in print or online only. [Further information on the preparation of](https://www.elsevier.com/authors/author-schemas/artwork-and-media-instructions) [electronic](https://www.elsevier.com/authors/author-schemas/artwork-and-media-instructions) artwork.

#### *Figure captions*

Ensure that each illustration has a caption. A caption should comprise a brief title (**not** on the figureitself) and a description of the illustration. Keep text in the illustrations themselves to a minimum butexplain all symbols and abbreviations used.

## Tables

Please submit tables as editable text and not as images. Tables can be placed either next to the relevant text in the article, or on separate page(s) at the end. Number tables consecutively in accordance with their appearance in the text and place any table notes below the table body. Be sparing in the use of tables and ensure that the data presented in them do not duplicate results described elsewhere in the article. Please avoid using vertical rules and shading in table cells.

## References

#### *Citation in text*

Please ensure that every reference cited in the text is also present in the reference list (and vice versa). Any references

cited in the abstract must be given in full. Unpublished results and personal communications are notrecommended in the reference list, but may be mentioned in the text. If thesereferences are included in the reference list they should follow the standard reference style of the journal and should include a substitution of the publication date with either 'Unpublished results' or 'Personal communication'. Citation of a reference as 'in press' implies that the item has been accepted for publication.

#### *Reference links*

Increased discoverability of research and high quality peer review are ensured by online links tothe sources cited. In order to allow us to create links to abstracting and indexing services, such as Scopus,CrossRef and PubMed, please ensure that data provided in the references are correct. Pleasenote that incorrect surnames, journal/book titles, publication year and pagination may prevent link creation. When copying references, please be careful as they may already contain errors. Use of theDOI is highly encouraged.

A DOI is guaranteed never to change, so you can use it as a permanent link to any electronic article.An example of a citation using DOI for an article not yet in an issue is: VanDecar J.C., Russo R.M., James D.E., Ambeh W.B., Franke M. (2003). Aseismic continuation of the Lesser Antilles slab beneathnortheastern Venezuela. Journal of Geophysical Research, https://doi.org/10.1029/2001JB000884. Please note the format of such citations should be in the same style as all other references in the paper.

#### *Web references*

As a minimum, the full URL should be given and the date when the reference was last accessed. Anyfurther information, if known (DOI, author names, dates, reference to a source publication, etc.), should also be given. Web references can be listed separately (e.g., after the reference list) under adifferent heading if desired, or can be included in the reference list.

#### *Data references*

This journal encourages you to cite underlying or relevant datasets in your manuscript by citing themin your text and including a data reference in your Reference List. Data references should include thefollowing elements: author name(s), dataset title, data repository, version (where available), year, and global persistent identifier. Add [dataset] immediately before the reference so we can properly identify it as a data reference. The [dataset] identifier will not appear in your published article.

#### *References in a special issue*

Please ensure that the words 'this issue' are added to any references in the list (and any citations inthe text) to other articles in the same Special Issue.

#### *Reference management software*

Most Elsevier journals have their reference template available in many of the most popular referencemanagement software products. These include all products that support [Citation Style Language](https://citationstyles.org/) [styles,](https://citationstyles.org/) such as [Mendeley.](https://www.mendeley.com/reference-management/reference-manager/) Using citation plug-ins from these products, authors only need to select the appropriate journal templatewhen preparing their article, after which citations and bibliographies will be automatically formatted in the journal's style. If no template is yet available for this journal, please follow the format of the sample references and citations as shown in this Guide. If you use reference management software, please ensure that you remove all field codes before submitting the electronic manuscript. [More information on how to remove field codes from different reference](https://service.elsevier.com/app/answers/detail/a_id/26093/) [management](https://service.elsevier.com/app/answers/detail/a_id/26093/) [software.](https://service.elsevier.com/app/answers/detail/a_id/26093/)

#### *Reference formatting*

There are no strict requirements on reference formatting at submission. References can be in any style or format as long as the style is consistent. Where applicable, author(s) name(s), journal title/book title, chapter title/article title, year of publication, volume number/book chapter and the article number or pagination must be present. Use of DOI is highly encouraged. The reference style used bythe journal will be applied to the accepted article by Elsevier at the proof stage. Note that missing datawill be highlighted at proof stage for the author to correct. If you do wish to format the references yourself they should be arranged according to the following examples:

## Reference style

*Text:* All citations in the text should refer to:

- 1. *Single author:* the author's name (without initials, unless there is ambiguity) and the year ofpublication;
- 2. *Two authors:* both authors' names and the year of publication;
- 3. *Three or more authors:* first author's name followed by "et al." and the year of publication. Citations may be made directly (or parenthetically). Groups of references should be listed firstalphabetically, then chronologically.

Examples: "as demonstrated (Allan, 1996a, 1996b, 1999; Allan and Jones, 1995). Kramer et al. (2000) have recently shown "

*List:* References should be arranged first alphabetically and then further sorted chronologically if necessary. More than one reference from the same author(s) in the same year must be identified bythe letters "a", "b", "c", etc., placed after the year of publication.

*Examples:*

Reference to a journal publication:

Van der Geer, J., Hanraads, J.A.J., Lupton, R.A., 2000. The art of writing a scientific article. Journalof Scientific Communication 163, 51-59.

Reference to a book:

Strunk Jr., W., White, E.B., 1979. The Elements of Style, third ed. Macmillan, New York.Reference to a chapter in an edited book:

Mettam, G.R., Adams, L.B., 1999. How to prepare an electronic version of your article, in: Jones, B.S.,Smith , R.Z. (Eds.), Introduction to the Electronic Age. E-Publishing Inc., New York, pp. 281-304.

Reference to Mendeley Data:

Oguro, M., Imahiro, S., Saito, S., Nakashizuka, T., 2015. Mortality data for Japanese oak wilt diseaseand surrounding forest compositions. Mendeley Data, v1. [http://dx.doi.org/10.17632/xwj98nb39r.1.](http://dx.doi.org/10.17632/xwj98nb39r.1)

## Video

Elsevier accepts video material and animation sequences to support and enhance your scientific research. Authors who have video or animation files that they wish to submit with their article are strongly encouraged to include links to these within the body of the article. This can be done in the same way as a figure or table by referring to the video or animation content and noting in the bodytext where it should be placed. All submitted files should be properly labeled so that they directly relate to the video file's content. In order to ensure that your video or animation material is directlyusable, please provide the file in one of our recommended file formats with a preferred maximum size of 150 MB per file, 1 GB in total. Video and animation files supplied will be published online in the electronic version of your article in Elsevier Web products, including [ScienceDirect.](https://www.sciencedirect.com/) Please supply 'stills' with your files: you can choose any frame from the video or animation or make a separate image. These will be used instead of standard icons and will personalize the link to your video data. For more detailed instructions please visit our [video instruction pages.](https://www.elsevier.com/authors/author-schemas/artwork-and-media-instructions) Note: since video and animation cannot be embedded in the print version of the journal, please provide text for both the electronic and the print version for the portions of the article that refer to this content.

## Data visualization

Include interactive data visualizations in your publication and let your readers interact and engage more closely with your research. Follow the instructions [here](https://www.elsevier.com/authors/tools-and-resources/data-visualization) to find out about available data visualization options and how to include them with your article.

## Supplementary data

Elsevier accepts electronic supplementary material to support and enhance your scientific research.Supplementary files offer the author additional possibilities to publish supporting applications, high-resolution images, background datasets, sound clips and more. Supplementary files supplied will bepublished online alongside the electronic version of your article in Elsevier Web products, including ScienceDirect: [http://www.sciencedirect.com.](http://www.sciencedirect.com/) In order to ensure that your submitted material is directly usable, please provide the data in one of our recommended file formats. Authors should submit the material in electronic format together with the article and supply a concise and descriptive caption for each file. For more detailed instructions please visit our artwork instruction pages at [https://www.](http://www.elsevier.com/artworkinstructions)elsevi[er.com/artworkinstructions.](http://www.elsevier.com/artworkinstructions)

## Research data

This journal encourages and enables you to share data that supports your research publication where appropriate, and enables you to interlink the data with your published articles. Research datarefers to the results of observations or experimentation that validate research findings. To facilitatereproducibility and data reuse, this journal also encourages you to share your software, code, models, algorithms, protocols, methods and other useful materials related to the project.

Below are a number of ways in which you can associate data with your article or make a statement about the

availability of your data when submitting your manuscript. If you are sharing data in one ofthese ways, you are encouraged to cite the data in your manuscript and reference list. Please refer to the "References" section for more information about data citation. For more information on depositing,sharing and using research data and other relevant research materials, visit the [research](https://www.elsevier.com/authors/tools-and-resources/research-data) data page.

#### *Data linking*

If you have made your research data available in a data repository, you can link your article directly tothe dataset. Elsevier collaborates with a number of repositories to link articles on ScienceDirect withrelevant repositories, giving readers access to underlying data that gives them a better understanding of the research described.

There are different ways to link your datasets to your article. When available, you can directly link your dataset to your article by providing the relevant information in the submission system. For moreinformation, visit the [database](https://www.elsevier.com/authors/tools-and-resources/research-data/data-base-linking) [linking](https://www.elsevier.com/authors/tools-and-resources/research-data/data-base-linking) page.

For supported data [repositories](https://www.elsevier.com/authors/tools-and-resources/research-data/data-base-linking#repositories) a repository banner will automatically appear next to your publishedarticle on ScienceDirect.

In addition, you can link to relevant data or entities through identifiers within the text of your manuscript, using the following format: Database: xxxx (e.g., TAIR: AT1G01020; CCDC: 734053; PDB: 1XFN).

#### *Mendeley Data*

This journal supports Mendeley Data, enabling you to deposit any research data (including raw and processed data, video, code, software, algorithms, protocols, and methods) associated with your manuscript in a free-to-use, open access repository. During the submission process, after uploadingyour manuscript, you will have the opportunity to upload your relevant datasets directly to *MendeleyData*. The datasets will be listed and directly accessible to readers next to your published article online.

For more information, visit the [Mendeley](https://www.elsevier.com/authors/tools-and-resources/research-data/mendeley-data-for-journals) Data for journals page.

#### *Data in Brief*

You have the option of converting any or all parts of your supplementary or additional raw data intoa data article published in *Data in Brief*. A data article is a new kind of article that ensures that yourdata are actively reviewed, curated, formatted, indexed, given a DOI and made publicly availableto all upon publication (watch this [video](https://www.journals.elsevier.com/data-in-brief/about-data-in-brief/video-discover-the-benefits-of-publishing-your-research-data)  describing the benefits of publishing your data in *Data in Brief*). You are encouraged to submit your data article for *Data in Brief* as an additional item directlyalongside the revised version of your manuscript. If your research article is accepted, your data article will automatically be transferred over to *Data in Brief* where it will be editorially reviewed, publishedopen access and linked to your research article on ScienceDirect. Please note an [open access fee i](https://www.elsevier.com/journals/data-in-brief/2352-3409/open-access-journal)s payable for publication in *Data in Brief*. Full details can be found on the Data in Brief [website.](https://www.journals.elsevier.com/data-in-brief) Pleaseuse this [template](https://www.elsevier.com/__data/assets/word_doc/0004/215779/Datainbrief_template.docx) to write your *Data in Brief* data article.

#### *Methods*

You have the option of converting relevant protocols and methods into one or multiple MethodsX articles, a new kind of article that describes the details of customized research methods. Many researchers spend a significant amount of time on developing methods to fit their specific needs or setting, but often without getting creditforthis part oftheir work. MethodsX, an open access journal, now publishes this information in order to make it searchable, peer reviewed, citable and reproducible. Authors are encouraged to submit their MethodsX article as an additional item directly alongside the revised version of their manuscript. If your research article is accepted, your methods article will automatically be transferred over to MethodsX where it will be editorially reviewed. Please note an open access fee is payable for publication in MethodsX. Full details can be found on the [MethodsX](https://www.journals.elsevier.com/methodsx) [website.](https://www.journals.elsevier.com/methodsx) Please use this [template](https://www.elsevier.com/__data/assets/word_doc/0020/203528/MethodsX-Article-Template.docx) to prepare your MethodsX article.

#### *Data statement*

To foster transparency, we encourage you to state the availability of your data in your submission. This may be a requirement of your funding body or institution. If your data is unavailable to access or unsuitable to post, you will have the opportunity to indicate why during the submission process, for example by stating that the research data is confidential. The statement will appear with your published article on ScienceDirect. For more information, visit the Data [Statement](https://www.elsevier.com/authors/tools-and-resources/research-data/data-statement) page.

The manuscript must have page-and line numbers included. The size of the manuscript should not exceed 10,000 words or 20 printed pages

# AFTER ACCEPTANCE

## Online proof correction

To ensure a fast publication process of the article, we kindly ask authors to provide us with their proof corrections within two days. Corresponding authors will receive an e-mail with a link to our online proofing system, allowing annotation and correction of proofs online. The environment is similar to MS Word: in addition to editing text, you can also comment on figures/tables and answer questions from the Copy Editor. Web-based proofing provides a faster and less error-prone process by allowing you to directly type your corrections, eliminating the potential introduction of errors.

If preferred, you can still choose to annotate and upload your edits on thePDF version. All instructions for proofing will be given in the e-mail we send to authors, including alternative methods to the onlineversion and PDF.

We will do everything possible to get your article published quickly and accurately. Please use this proof only for checking the typesetting, editing, completeness and correctness of the text, tables and figures. Significant changes to the article as accepted for publication will only be considered at this stage with permission from the Editor. It is important to ensure that all corrections are sent back to us in one communication. Please check carefully before replying, as inclusion of any subsequent corrections cannot be guaranteed. Proofreading is solely your responsibility.

## **Offprints**

The corresponding author will, at no cost, receive a customized [Share Link p](https://www.elsevier.com/authors/journal-authors/submit-your-paper/sharing-and-promoting-your-article/share-link)roviding 50 days free access to the final published version of the article on [ScienceDirect.](https://www.sciencedirect.com/) The Share Link can be used for sharing the article via any communication channel, including email and social media. For an extra charge, paper offprints can be ordered via the offprint order form which is sent once the article is accepted for publication. Both corresponding and co-authors may order offprints at any time via Elsevier's Author [Services.](https://webshop.elsevier.com/article-services/article-offprints/) Corresponding authors who have published their article gold open access do not receive a Share Link as their final published version of the article is available open access on ScienceDirect and can be shared through the article DOI link.

## Author's Discount

Contributors to Elsevier journals are entitled to a 30% discount on most Elsevier books, if ordered directly from Elsevier.

# AUTHOR INQUIRIES

Visit the [Elsevier Support Center t](https://service.elsevier.com/app/home/supporthub/publishing)o find the answers you need. Here you will find everything from Frequently Asked Questions to ways to get in touch.

You can also check the status of your [submitted](https://service.elsevier.com/app/answers/detail/a_id/29155/supporthub/publishing/kw/status%2Bsubmitted%2Barticle/) article or find out when your [accepted](https://service.elsevier.com/app/answers/detail/a_id/5981/kw/5981/p/13783/supporthub/publishing) article wil[lbe](https://service.elsevier.com/app/answers/detail/a_id/5981/kw/5981/p/13783/supporthub/publishing) [published](https://service.elsevier.com/app/answers/detail/a_id/5981/kw/5981/p/13783/supporthub/publishing)